2016 / 1722 / 01 OARRP

## Kupní smlouva

### uzavřená dle ust. & 2079 a násl. zákona č. 89/2012 Sb., občanského zákoníku

Dnešního dne uzavřely smluvní strany

# Statutární město Kladno lČ 002 34 516

se sídlem: nám. Starosty Pavla 44, 272 52 Kladno

zastoupené ve věcech smluvních: Ing. Přemyslem Mužíkem, náměstkem primátora

jako kupující na straně jedné (dále jen "kupující")

a

# VDC kancelářská technika s.r.o.

IČ 25607201 sídlem / místem podnikáníT. G. Masaryka 98, 272 01 Kladno

jako prodávající na straně druhé (dále jen "prodávající")

(kupující a prodávající dále také společně jako "smluvní strany" a každý samostatně jako "smluvní strana")

tuto

## kupní smlouvu

(dále jen "Smlouva"):

# Článek |. Předmět smlouvy

- 1. Prodávající se touto Smlouvou zavazuje, že kupujícímu odevzdá předmět koupě popsaný v odst. 2 tohoto článku a umožní nabýt kupujícímu k předmětu koupě vlastnické právo, a kupující se zavazuje, že předmět koupě převezme a zaplatí prodávajícímu kupní cenu dle čl. |||. této Smlouvy.
- 2. Předmětem koupě (dále jen "Předmět koupě") je 32 ks multifunkčních zařízení, včetně instalace, přičemž Předmět koupě je rozdělen na:
	- <sup>o</sup> 10 ks A4 Multifunkční černobílé laserové zařízení— varianta A:

typ i-SENSYS MF411dw, značka -Canon (doplní prodávající)

- . 10 ks A4 Multifunkční černobílé laserové zařízení— varianta B: <sup>|</sup> typ - iR ADVANCE 400i, značka - Canon (doplní prodávající)
- . 10 ks A4 Multifunkční barevné laserové zařízení: typ - iR ADVANCE C250i, značka - Canon (doplní prodávající)
- 1 ks A3 Multifunkční černobílé laserové zařízení: typ - iR ADVANCE 4225i, značka - Canon (doplní prodávající)
- 1 ks A3 Multifunkční barevné laserové zařízení: typ - iR ADVANCE C3325i, značka - Canon (doplní prodávající)
- 3. která Bližší / technickou specifikaci Předmětu koupě doloží prodávající v Příloze č. 1 této Smlouvy,<br>bude její nedílnou součástí.

|

# Článek II. Místo plnění, doba plnění

- 1. Smluvní strany se dohodly, že místem plnění/místem instalace odevzdání Předmětu koupě,<br>včetně instalace, se sjednává míste, které konstanty v stane včetně instalace, se sjednává místo, které kupující blíže určí, a to na území Statutárního města<br>Kladna.
- 2. bez Kupující zbytečného bez zbytečného odkladu poté, kdy prodávající oznámí, že je připraven dodat Předmět koupě.
- <sup>|</sup> 3. Prodávající se zavazuje odevzdat kupujícímu Předmět koupě do <sup>60</sup> dnů ode dne účinnosti této Smlouvy. Kupující umožňuje dřívější dodání Předmětu koupě.
- 4. částech; Smluvní v strany <sup>rany</sup> se dohodly, že kupující je oprávněn požadovat dodání Předmětu koupě i po<br>Úplnosti však musí být celý Předmět kavež t. tí. částech; v úplnosti však musí být celý Předmět koupě dodán nejpozději ve lhůtě uvedené v odst.<br>3 tohoto článku, tj. do 60 dnů ode dne účinnosti této Smlouvy.
- 5. doklady Prodávající i<sup>ící</sup> se zavazuje předat kupujícímu současně s každou položkou Předmětu koupě veškeré<br>potřebné k převzetí a užívání dodaná vězi. Je skladáte v položkou Předmětu koupě veškeré doklády potřebné k převzetí a užívání dodané věci - technické listy, návody k užívání, záruční listy<br>apod.
- 6. Smluvní strany se dohodly, že o předání Předmětu koupě prodávajícím kupujícímu, a to i předání<br>dílčího Předmětu koupě bude sensán protekal se výslování díločího Předání dílčího Předmětu koupě, bude sepsán protokol o převzetí věci ve dvojím vyhotovení a každá<br>smluvní strana obdrží po jednom vyhotovení.

# Článek |||.

# Kupní cena <sup>a</sup> splatnost kupní ceny

1. Smluvní strany se dohodly, že celková kupní cena za Předmět koupě činí

951 544,- KČ včetně DPH (21 %).

Celková kupní cena je členěna takto:

.

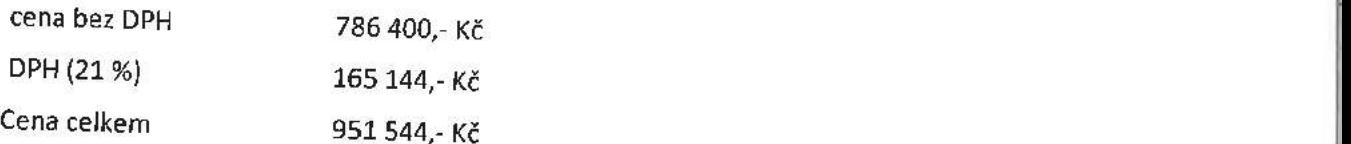

2. Cena za <sup>1</sup> ks Předmětu koupě — <sup>1</sup> ks A4 Multifunkční černobílé laserové zařízení— varianta A:

činí 8 615,- Kč včetně DPH (21 %). 7 120,- Kč bez DPH 1 495,- Kč DPH

3. Cena za <sup>1</sup> ks Předmětu koupě — <sup>1</sup> ks A4 Multifunkční černobílé laserové zařízení— varianta B:

 $\mathcal{L}=\mathcal{L}=\mathcal{$ 

činí 34 267,- Kč včetně DPH (21 %).

28 320,- Kč bez DPH

5 947,- Kč DPH

4. Cena za 1 ks Předmětu koupě — 1 ks A4 Multifunkční barevné laserové zařízení:

činí 37 994,- Kč včetně DPH (21 %). '

31 400,- Kč bez DPH

6 594,- Kč DPH

5. Cena za 1 ks Předmětu koupě — 1 ks A3 Multifunkční černobílé laserové zařízení:

činí 70325,— Kč včetně DPH (21 %).

58 120,- Kč bez DPH

12 205,- Kč DPH

6. Cena za 1 ks Předmětu koupě – 1 ks A3 Multifunkční barevné laserové zařízení:

činí 72 455,- Kč včetně DPH (21 %). '

59 880,- Kč bez DPH

12 575,— Kč DPH |

- 7. Prodávající se zavazuje vystavit kupujícímu na kupní cenu za Předmět koupě fakturu daňový doklad, na základě které bude kupujícím uhrazena kupní cena.
- 8. Zadavatel připouští dílčí fakturaci, ovšem vždy na základě dílčího plnění dílčího předání ' Předmětu koupě.
- 9. Lhůta splatnosti každé faktury činí <sup>30</sup> dnů ode dne doručení daňového dokladu kupujícímu. <sup>i</sup>
- 10. Za den platby se považuje den, kdy došlo k jejímu odepsání z účtu kupujícího.
- 11. Objednatel neposkytne zhotoviteli žádnou zálohu na cenu za dílo. Smluvní strany výslovně ' vylučují použití ustanovení 5 2611 občanského zákoníku.
- 12. Ke sjednané ceně je zhotovitel oprávněn účtovat DPH ve výši dle platných předpisů <sup>v</sup> době vzniku daňové povinnosti.<br>Vzniku daňové povinnosti.

# Článek IV.

# Práva z vadného plnění a záruka za jakost

1. Prodávající se zavazuje odevzdat kupujícímu Předmět koupě vujednaném množství, jakosti <sup>a</sup> provedení včetně veškerých dokladů dle čl. II. odst. 5 Smlouvy.

2. Prodávající odpovídá kupujícímu za to, že prodávaná věc (Předmět koupě) je při převzetí kupujícím ve shodě <sup>s</sup> kupní smlouvou aje bez vad.

PÉ—Ě '!

- 3. Na kupujícího přechází nebezpečí škody na věci převzetím.
- 4. Záruční doba se sjednává v trvání 36 měsíců (min. 24 měsíců doplní prodávající) a začíná běžet ode dne odevzdání Předmětu koupě kupujícímu. Prodávající se zavazuje, že Předmět koupě bude po sjednanou záruční dobu způsobilý <sup>k</sup> použití pro obvyklý účel <sup>a</sup> že si zachová obvyklé vlastnosti.
- 5. Práva zvady se uplatňují v písemné formě <sup>u</sup> prodávajícího. Pokud <sup>z</sup> předaného záručního listu vyplývá, že právo má či může být uplatněno <sup>i</sup> <sup>u</sup> jiné osoby (výrobce, dovozce, autorizovaného opravce), je kupující oprávněn dle své volby uplatnit práva zvady <sup>i</sup> <sup>u</sup> takovéto další osoby. Uplatní-li kupující právo zvadného plnění, prodávající je povinen kupujícímu <sup>v</sup> písemné formě potvrdit, kdy kupující právo uplatnil, jakož <sup>i</sup> provedení opravy <sup>a</sup> dobu jejího trvání.
- 6. Je-li vadné plnění podstatným porušením Smlouvy, má kupující dle své volby právo:
	- a. na odstranění vady dodáním nové věci bez vady nebo dodáním chybějící věci,
	- b. na odstranění vady opravou věci,
	- c. na přiměřenou slevu <sup>z</sup> kupní ceny, nebo
	- d. odstoupit od smlouvy.
- 7. Je-li vadné plnění nepodstatným porušením Smlouvy, má kupující právo dle své volby na odstranění vady anebo na přiměřenou slevu <sup>z</sup> kupní ceny.

# Článek V.

# Prohlášení smluvních stran

- 1. Prodávající prohlašuje, že Předmět koupě je nový <sup>a</sup> bez jakýchkoli vad <sup>a</sup> poškození.
- 2. Prodávající prohlašuje, že na Předmětu koupě nebudou kokamžiku dodání váznout žádné závazky, zástavní práva ani jiná práva třetích osob, které by omezovaly výkon vlastnického práva kupujícího.
- 3. Kupující podle možnosti prohlédne Předmět koupě co nejdříve po přechodu nebezpečí škody na věci a přesvědčí se o jeho vlastnostech a množství.

# Článek VI.

# Smluvní sankce

- 1. Vpřípadě prodlení kupujícího se zaplacením kupní ceny nebo její části vzniká prodávajícímu nárok na zaplacení úroků z prodlení ve výši 0,05 % z dlužné částky bez DPH za každý den prodlení. In a statistica de la construction de la construction de la construction de la construction de la co
- 2. V případě prodlení prodávajícího <sup>s</sup> předáním Předmětu koupě včetně všech dokladů dle čl. II. odst. <sup>5</sup> této Smlouvy je prodávající povinen zaplatit kupujícímu smluvní pokutu ve výši <sup>2</sup> % zkupní ceny bez DPH za každý den prodlení spředáním Předmětu koupě. Neodevzdaným Předmětem koupě je <sup>i</sup> odevzdaný Předmět koupě bez dokladů dle čl. II. odst. <sup>5</sup> této Smlouvy.
- 3. Zaplacením výše uvedených smluvních pokut není dotčen nárok na náhradu škody.
- 4. Sankci (smluvní pokutu, úrok <sup>z</sup> prodlení) vyúčtuje oprávněná strana straně povinné písemnou formou. Strana povinná je povinna uhradit vyúčtované sankce nejpozději do 30 kalendářních dnů ode dne doručení vyúčtovaní sankce.

# Článek vu.

de la construcción de la construcción de la construcción de la construcción de la construcción de la construcc

# Závěrečná ustanovení

 $F_{\rm eff}$  , and the set of the set of the set of the set of the set of the set of the set of the set of the set of the set of the set of the set of the set of the set of the set of the set of the set of the set of the set

- 1. Tato Smlouva je vyhotovena ve 4 (čtyři) stejnopisech, z nichž každý má povahu originálu. Kupující obdrží 3 (tři) vyhotovení Smlouvy a prodávající 1 (jeden) stejnopis Sm|0uvy.
- 2. Práva a povinnosti smluvních stran, které nejsou vtěto Smlouvě výslovně řešeny, se řídí obecně závaznými právními předpisy, zejména občanským zákoníkem.
- 3. Veškeré změny této Smlouvy mohou být. prováděny pouze písemnou formou. Smluvní strany ve smyslu ust. § 564 občanského zákoníku vylučují jinou formu změny Smlouvy.
- 4. Smluvní strany prohlašují, že toto je jejich svobodná, pravá a vážně míněná vůle uzavřít Smlouvu a vyjadřují souhlas s celým jejím obsahem. Na důkaz toho připojují oprávnění zástupci smluvních stran své podpisy.
- 5. Smluvní strany berou na vědomí, že tato smlouva i následné dodatky k ní mohou podléhat informačni povinnosti dle zákona č. 106/1999 Sb., o svobodném přístupu k informacím a v souladu se zákonem č. 340/2015 Sb., o zvláštních podmínkách účinnosti některých smluv, uveřejňování těchto smluv a o registru smluv (zákon o registru smluv) ve znění pozdějších předpisů, a prohlašují, že žádné ustanovení této smlouvy nepovažují za obchodní tajemství ani za důvěrný údaj a smlouva může být zveřejněna v plném znění včetně jejich příloh a dodatků.
- 6. Nedílnou součástí této smlouvy je: 4

# Příloha č. 1 Technická specifikace Předmětu koupě.

V Kladně dne  $M$   $40$   $201$ 

## za prodávajícího: za kupujícího: '

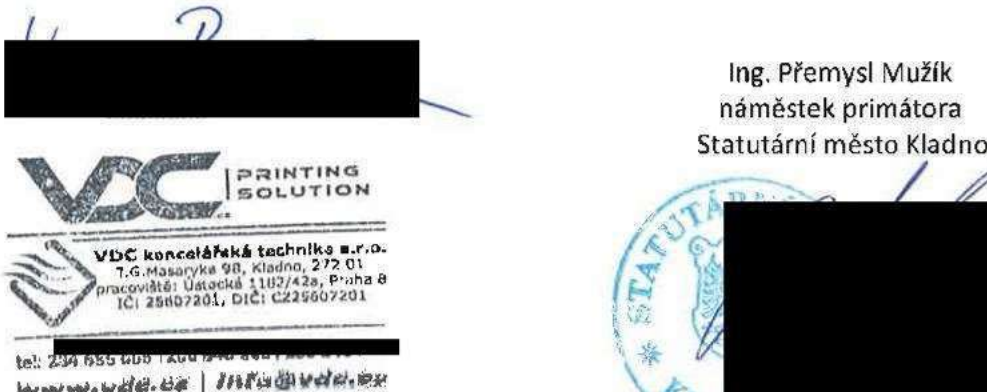

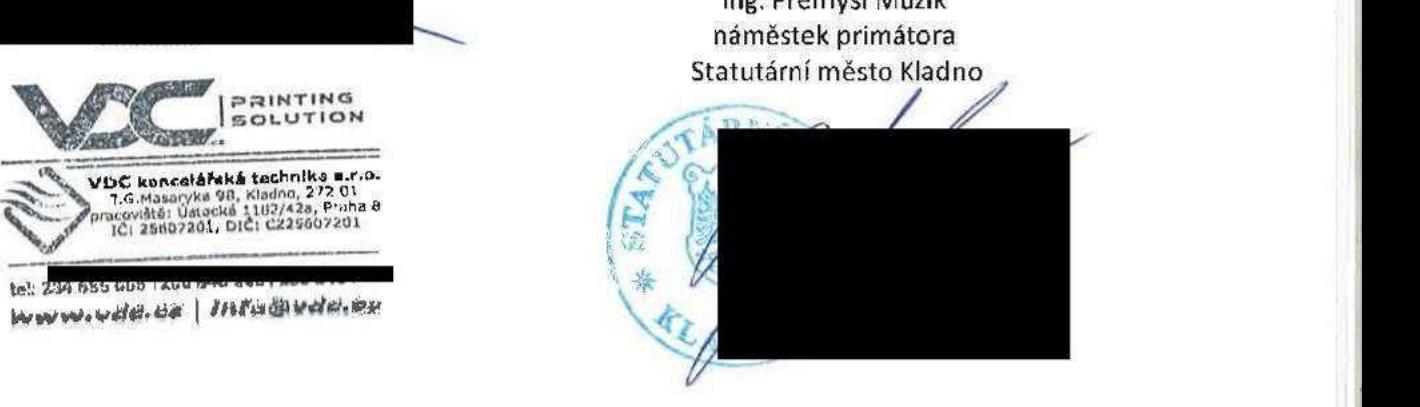

# Produktivní

imageRUNNER ADVANCE 4225i, 4235i, 4245i, 4251i

# youcan

25-51 STRAN/MIN ČERNOBÍLE

21.3 CM DOTYKOVÁ BAREVNÁ OBRAZOVKA

MODULÁRNÍ DESIGN

# a všestranný řáda ImageRUNNER ADVANCE 4200 přináší efektivní y výkon <sup>a</sup> inteligentní zpracovávání dokumentů pro vytížené pracovní skupiny a malá oddělení.

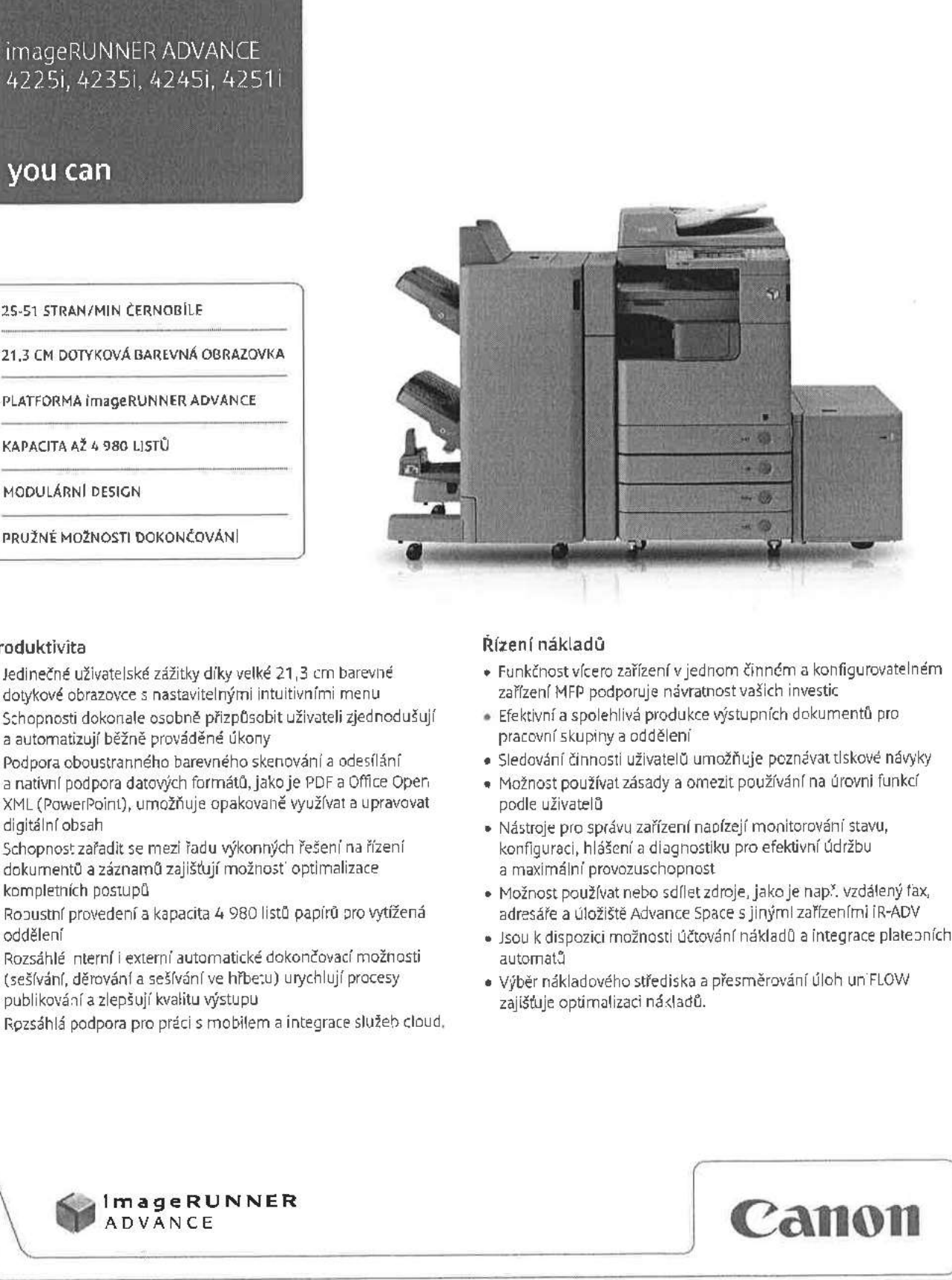

- 
- Schopnosti dokonale osobně přizpůsobit uživateli zjednodušují . Efektivní <sup>a</sup> spolehlivá produkce výstupních dokumentů pro a automatizují běžně prováděné úkony
- a nativní podpora datových formátů, jako je PDF a Office Open · · · · · Možnost používat zásady a omezit používání na úrovni funkcí XML (PowerPoint), umožňuje opakovaně využívat a upravovat podle uživatelů
- Schopnost zařadit se mezi řadu výkonných řešení na řízení dokumentů a záznamů zajišťují možnosti optimalizace a maximální provozuschopnost
- " Robustní provedení a kapacita 4 980 listů papírů pro vytížená addělení
- » Rozsáhlé interní i externí automatické dokončovací možnosti automatů (sešívání, děrování a sešívání ve hřbetu) urychlují procesy . Výběr nákladového střediska a přesměrování úloh uniFLOW<br>Problikování a zlepšují kvalitu výstupu . Výběr nákladového zajišťuje optimalizaci nákladů. publikování a zlepšují kvalitu výstupu
- . Rozsáhlá podpora pro práci <sup>s</sup> mobilem a integrace služeb cloud.

# Produktivita Řízení nákladů

- Jedinečné uživatelské zážitky díky velké 21,3 cm barevné » Funkčnost vícero zařízenívjednom činném <sup>a</sup> konfigurovatelném
	- dotykové obrazovce <sup>s</sup> nastavitelnými intuitivními menu zařízení MFP podporuje návratnost vašich investic
- · Podpora oboustranného barevného skenování a odesílání . · · · · · Sledování činnosti uživatelů umožňuje poznávat tiskové návyky
	-
	- digitální obsah .<br>1974 Nástroje pro správu zařízení napízejí monitorování stavu,<br>1981 konfiguraci, hlášení a diagnostiku pro efektivní údržbu
	- kompletních postupů . Možnost používat nebo sdílet zdroje, jako je např. vzdálený fax,<br>Robustní provedení a kapacita 4 980 listů papírů pro vytížená . Ma zadresáře a úložiště Advance Space s jinými zařízeními iR-ADV
		- » Jsou k dispozici možnosti účtování nákladů a integrace platebních
		-

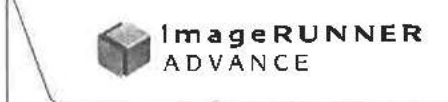

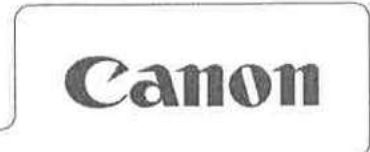

### Zabezpečení zařízení a informací lntegrace

., \_

- Oceňovaná možnost intel gentního v rokove průmyslové a síťové v Spičkové hodnocen TEC\* (Typicka v rokove v rokov II ' .E:E:E . . . \_ |\_ \_|\_. || \_\_ \_,- || ,\_|" ...|:\_. \_ .\_.. ...l|" \_.l .. . <sup>|</sup> aniž by došlo ke snížení produktívity nebo postScript a PCL pro snadnou integraci \* V režimu spánku je snotřeba pouze 1 W
	- Možnost deaktivace funkcí v závislosti v rodnikových informačních systémech v hipplasty bioplasty bioplasty informačních systémech v hipplasty v hajednotlivých uživatelích za účelem v Konzistentní uživatelské rozhraní a v na jednotlivých uživatelích za účelem
	- \_ :"\_ \_ '|-'|:"'n- ||| » ||I| . ' || . —'-| :-- -.. ||| ' ' ii ' ' -
	- všechny aspekty zabezpečení informací samosti
	- . Prevence ztráty dat (první v oboru) a provádění auditu výtisků, skenování, v výkonná integrovaná webová platforma

- standardy, např. Genuine Adobe spotřeba elektřiny )\* pohodlí pro užívatele v prostředí ERP, CRM a ostatních v Obsahuje recyklované materiály a
- zabránění neoprávněného užití hodinu s rámci relého portfolia Rüzné standardní funkce, jako je imageRUNNER ADVANCE, zjednodušuje \*Podle definice programu ENERGY STAR .. . \_ \_ ' ' <sup>|</sup> <sup>|</sup> <sup>|</sup> . . \_\_ '.,\_\_..I |"\_ |, \_ ,. "" ..i. |. |.. I'. .I II ' \_ \_ \_ adres IP a Mac a IPSec chrání důvěrnost provoz
	- » Rozsáhlá řada možností nabízí nejvyšší Canon umožňují snadno konfigurovat, spravovat a upgradovat zařízení - a to <sup>|</sup> <sup>|</sup> \_.. <sup>|</sup> ||| " <sup>|</sup> : ' \_ ' ' " - ' "
- kopií a faxů prostřednictvím funkce MEAP společnosti Canon poskytuje silnou uniFLOW. The state of the state of the state of the state of the state of the state of the state of the state of the state of the state of the state of the state of the state of the state of the state of the state of the s a výstupu dokumentů pro optimalizaci . : : ' ' ' <sup>I</sup> , É? ' ' '

- - 대한민국 전 - 대한민국 전 (1990년) - 1990년 - 1991년 - 1992년 - 1992년 - 1992년 - 1992년 - 1992년 - 1992년 - 1992년 - 1992년 - 1

### Udržitelnost

- 
- 
- 
- 

# Hlavní možnosti konfigurace

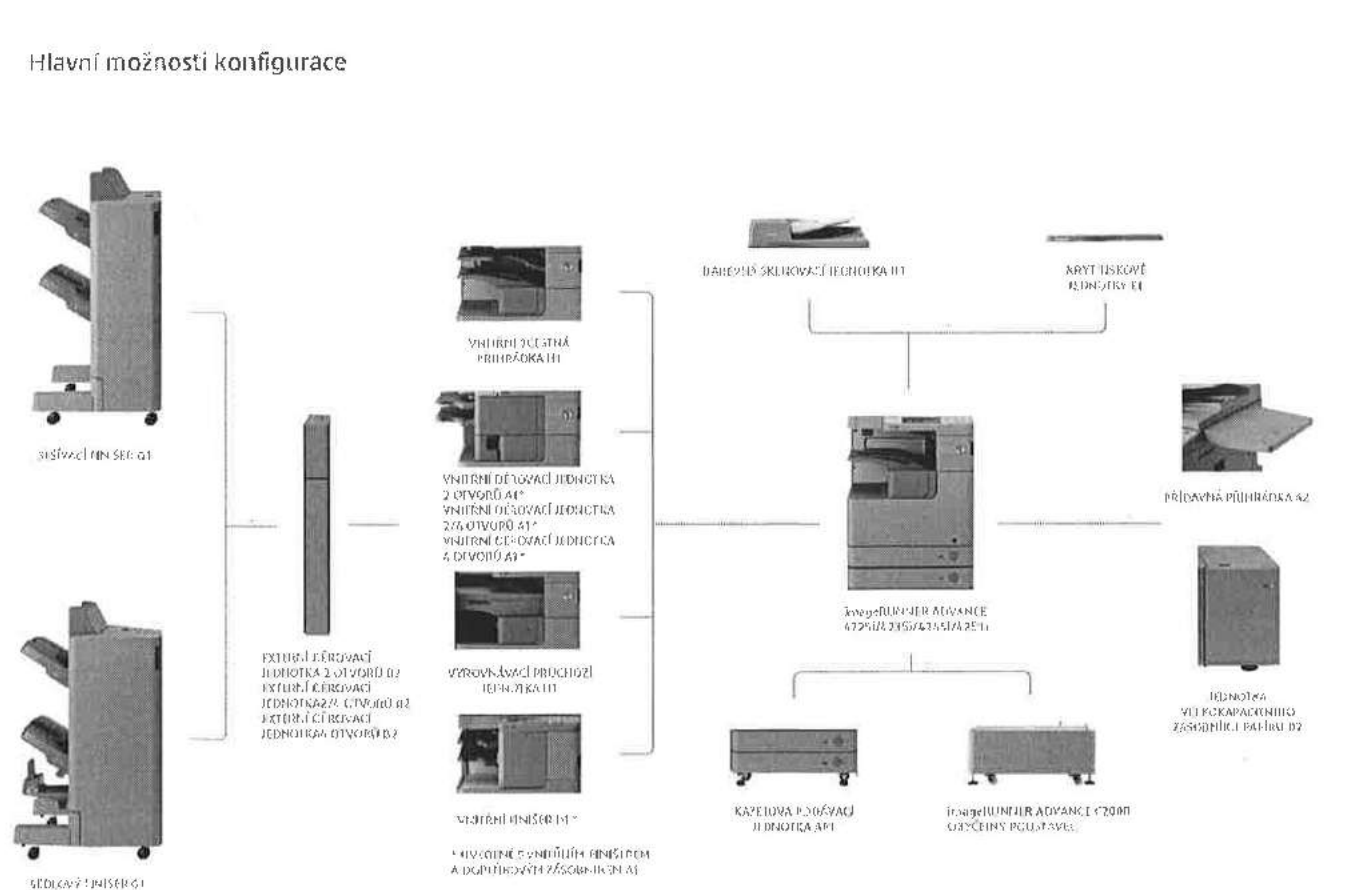

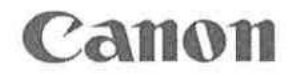

# Specifikace: řada imageRUNNER ADVANCE 4251i/4245i/4235i/4225i

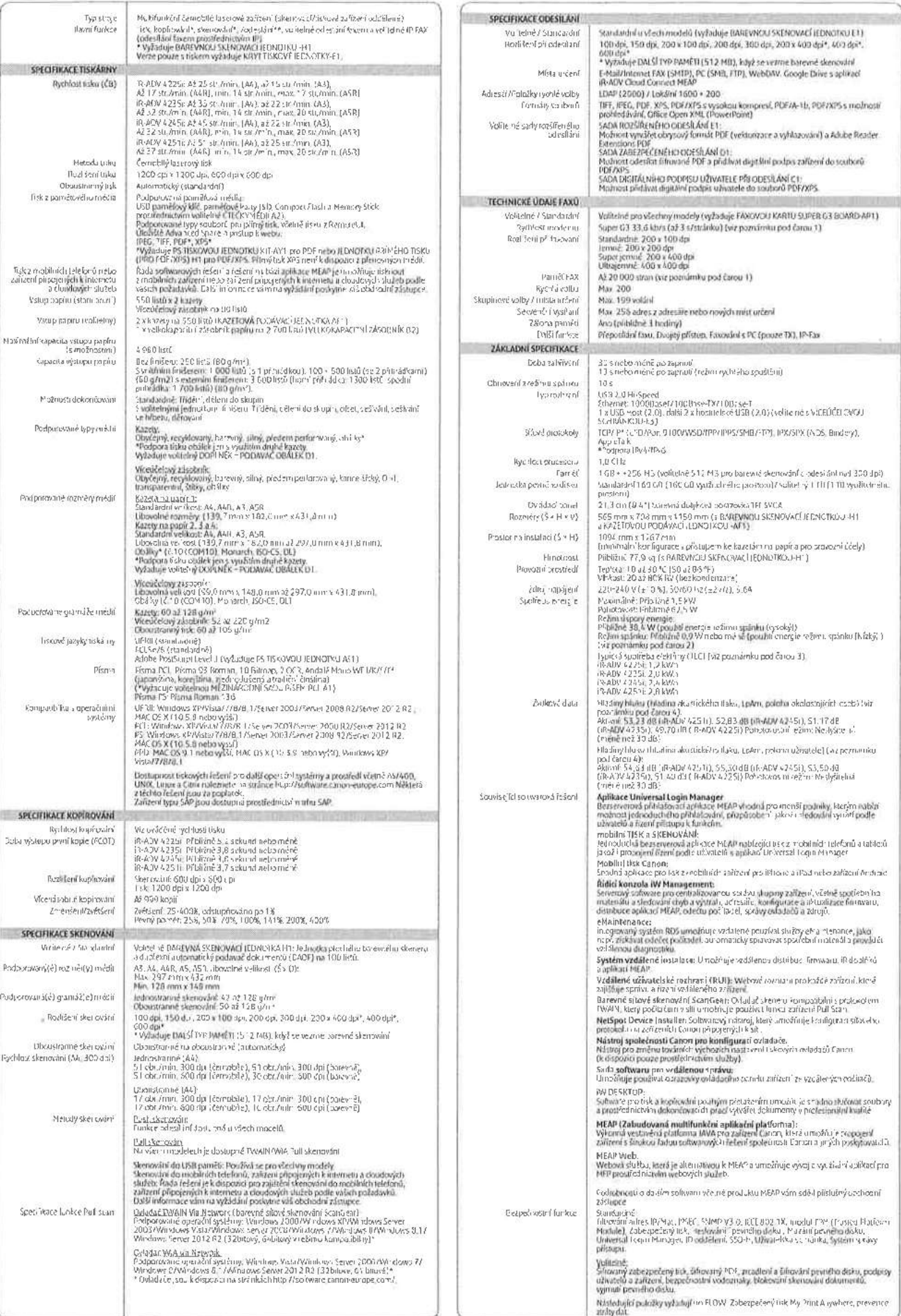

# Specifikace: řada imageRUNNER ADVANCE 4251i/4245i/4235i/4225i

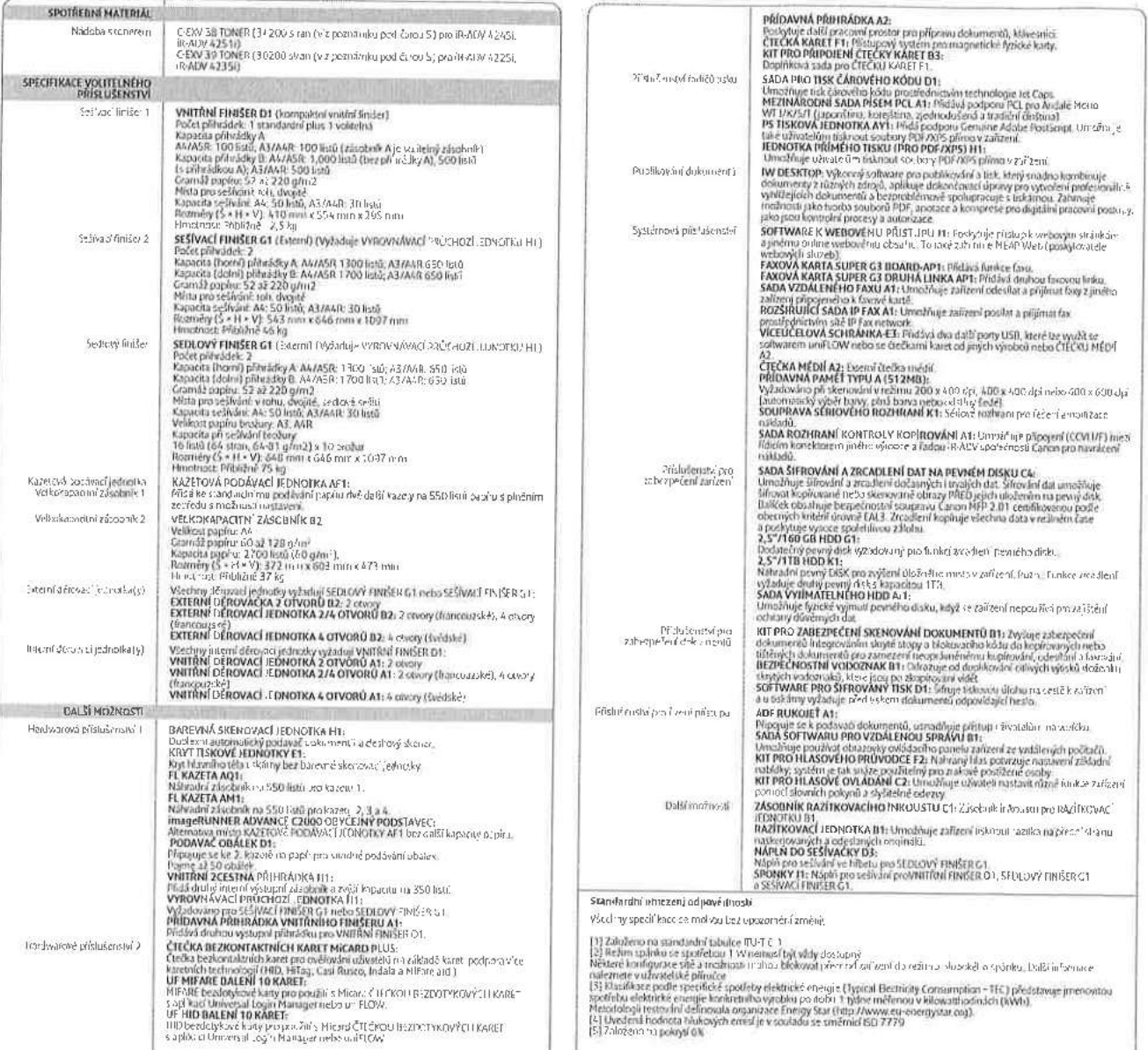

Coanémi

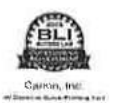

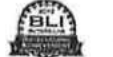

cireyx

```
Sultware a řešení
```
meap **O** universal<br>**All** Togin manager Scan to Cloud

Criptikace a kompatibilita

**SAP** Materials

uniFLOW Therefore

**ADOBE POR LIBRARY** 

Canon, In ter bergen<br>sering The

Veškeré názvy společností nebo výrobků jsou dehranné známky hebo registrované<br>ochranné známky příslušných výrobnů na jejich trzích nebo v jejich zemích,

 $\langle \langle \mathcal{S} \rangle \rangle \langle \langle \mathcal{S} \rangle \rangle \langle \langle \mathcal{S} \rangle \rangle$ Desktop URIS

ŚД

Adular PushScript<sup>e</sup> E

**TW** 

vb

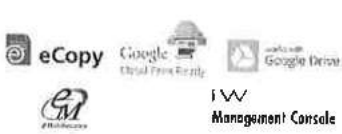

Management Console

Салоп Епс, carion, com

Canon Furupe canon-europe.com

Canon CZ s.r.o. Jankovcova 1595/14B 170 00 Prague 7 - Holešovice Tel. +420 225 280 111 Fax +420 225 280 311 canon.cz

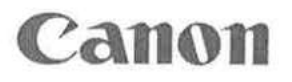

Crech edition<br>& Canon Lurapa N.V. 2013

. l-SENSYS / MF411dw MF416dw MF418X MF419X

.

Jednoduché, a přesto inteligentní multifunkční tiskárny A4, ideální pro<br>malé firmy s flexibilními

S inteligentními, jednoduchými a kompaktními černobílými nabízejí tisk, kopírování, skenování a faxování\* a navíc podporu pro camera camera camera camera camera camera camera camera camera camera camera c mobilní zařízení, dosáhnete snadno<br>výsledků profesionální kvality.

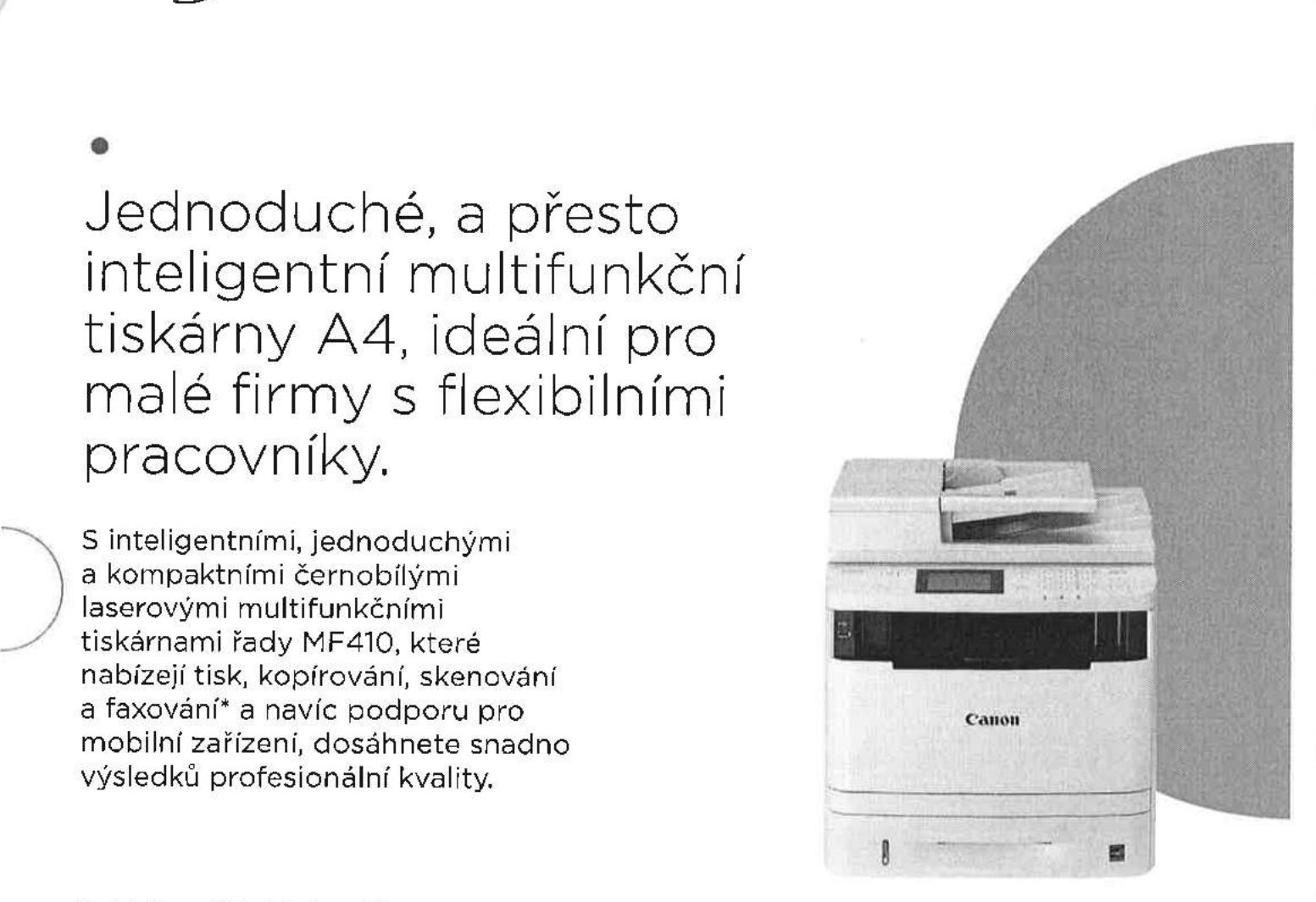

Pro inteligentnější práci v kanceláři Vylepšené sdílení dokamentů

- ' Nabízejí tisk profesionální kvality rychlostí až 33 str./min Zařízení lze bez potíží propojit <sup>s</sup> oblíbenými službami Jsou dostatečně univerzální, aby navzdory své působivě
- 
- ' Kapacita na 300 papírů (modely MF411dw a MF4i6dw) žnteiigentní schopností při použití v síti nebo 550 papírů (modely MF418x a MF419x) pro práci bez přerušení. ". . , , . .
- 
- ' Funkce zabezpečeného tisku chrání vaše dokumenty pomocí uÚoŽtzřreLělle ezpro emovou |n egraC| <sup>o</sup> rizenyc Sl ovyc kódu PIN, <sup>i</sup> když tisknete <sup>z</sup> mobilního zařízení. p, <sup>1</sup> , , " " . .

- ' Díky podpoře technologií Apple AirPrint (iOS) a Mopria u modelů MF418x a MF419x) jsou tiskárny řady MF410 vhodné (Android) může pracovní skupina tisknout z libovolného také pro prostředí 5 řízenými tiskovými službami.<br>Th
- ' omoc mo in ap <sup>i</sup> ace anon PR usiness můžete , . . " ., ". V. . " " ". , , ' Tonerove kazety od spolecnosti Canon se vyznacuu
- 
- okamžitě tisknout <sup>z</sup> kompatibilních mobilních zařízení . Nízká spotřeba energie v režimu spánku <sup>a</sup> pohotovostním jednoduše tím, že jimi klepnou na značku NFC na tiskárně režimu režimu režimu režimu režimu režimu režimu reži<br>K dispozici pouze u modelu MF416dw), režimu režimu režimu režimu režimu režimu režimu režimu režimu režimu rež

- 
- kompaktní velikosti zvládly veškeré vaše požadavky v oblasti » Snímejte, digitalizu te a sdílejte dokumenty na cestách nebo (cokumentů, cokumentů, cokumentů, cokumentů, cokumentů, cokumentů, cokumentů, cokumentů, cokumen

- 
- 
- ' Technologie Vašim týmů princovat efektivně raz po spuštění v. Prodpora jazyků tiskárny PCL5e/6 a Adobe PostScript<br>Etherne zaheznečeného tisku chrání vaše dokumenty nemocí u technologie bezproblémovou integraci do řízenýc
- Wout increase concerne substitution of Diky vzdálené správě služeb Canon e-Maintenance a podpoře Flexibilní práce systému správy výstupů Canon uniFLOW\* (k dispozici pouze

Jednoduché a udržitelné vlastníctví

- Provedením "vše v jednom", které umožňuje vymčnít<br>Fařízení můžete během několika sekund připojit k účtu v všechny klíčové komponenty najednou, takže k zajištění trvalé<br>Fařízení můžete během několika sekund připojit k účtu
	-
	- Automatický oboustranný tisk pro snížení množství odpadu ' Inteligentní, energeticky úsporná funkce automatického
- KOPÍROVÁNÍ SKENOVÁNÍ FAXOVÁNÍ\*  $\begin{array}{ccccc} \hline \mathbb{F} & \mathbb{G}^{\mathbb{F}} & \mathbb{G}^{\mathbb{F}} & \mathbb{G}^{\mathbb{F}} \end{array}$ <br>
TISK KOPIROVÁNÍ SKENOVÁNÍ FAXOVÁNÍ WI-F<br>
TISK KOPIROVÁNÍ FAXOVÁNÍ WI-F

vypínání

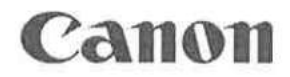

# . ' l-SENSYS / MF411dW MF476dw MF418x MF419X <sup>|</sup> Volitelne prislusenstw

### Jednotka podavače papíru — PF44 (k dispozici <sup>u</sup> modelů Sada pro tisk čárových kódů - E1E (k dispozici <sup>u</sup> modelů MF411dw a MF416dw)

## Jednotka podávání ze zásobníku - U1 (k dispozicí u modelů certifikát pro aktivaci, MF418x a MF419x) Souprava TEL 6 <sup>s</sup> dlouhou šňůrou

\* Přídavný zásobník papíru na 500 listů, k hlavní jednotce lze · Volitelné sluchátko pro faxové funkce. pridat <sup>l</sup> jednotku. Čtečka karet - F1 (k dispozici u modelů MF418x a MF419x)

\* Umisťuje se pod volně stojící zařízení, aby zvýšil jeho výšku.

## Sada pro připojení čtečky MICard - A2 (k dispozici <sup>u</sup> modelů Sada pro připojení čtečky karet- G1 (k dispozici <sup>u</sup> modelů MF418x a MF419x)

' Je vyžadována pro připojení produktů NTware MiCard PLUS ' Tato sada je vyžadována pro připojení čtečky karet <sup>k</sup> zařízení

### Sada pro tisk čárových kódů - E1 (k dispozici u modelů Sada řídicího rozhraní- C1 (k dispozici u modelů MF418x MF418x a MF419x) a MF419x

' Instaluje písma čárových kódů pro tisk čárových kódů. Tato ' Tato sada je vyžadována pro připojení čteček karet nebo sada je dodávána v krabici a obsahuje licenční přístupový mincových automatů od jiných výrobců k zařízení. certifikát pro aktivaci.

' Přídavný zásobník papíru na <sup>500</sup> listů, <sup>k</sup> hlavníjednotce lze ' Instaluje písma čárových kódů pro tisk čárových kódů. Tato přidat <sup>l</sup> jednotku. sada je dodávána elektronicky <sup>a</sup> obsahuje licenční přístupový

Plochý podstavec – K1 - Systém řízení pomocí karet zjednodušuje proces přihlašování<br>• Umisťuje se pod volně stojící zařízení, aby zvýšil jeho výšku. - - - - v rámci správy (D oddělení.

a obsahuje součásti pro připevnění produktů.

### i-SENSYS MF411dw a MF416dw šmššini smššini šmššinš MF418x a MF419x

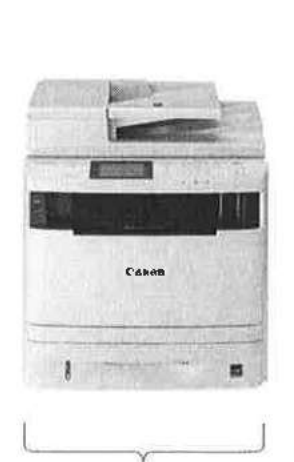

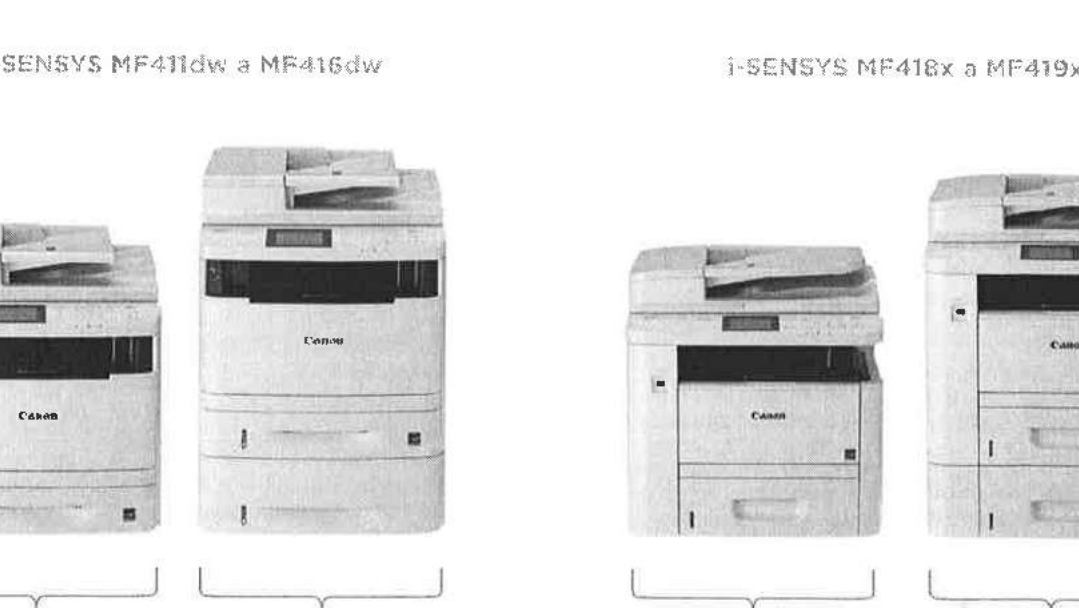

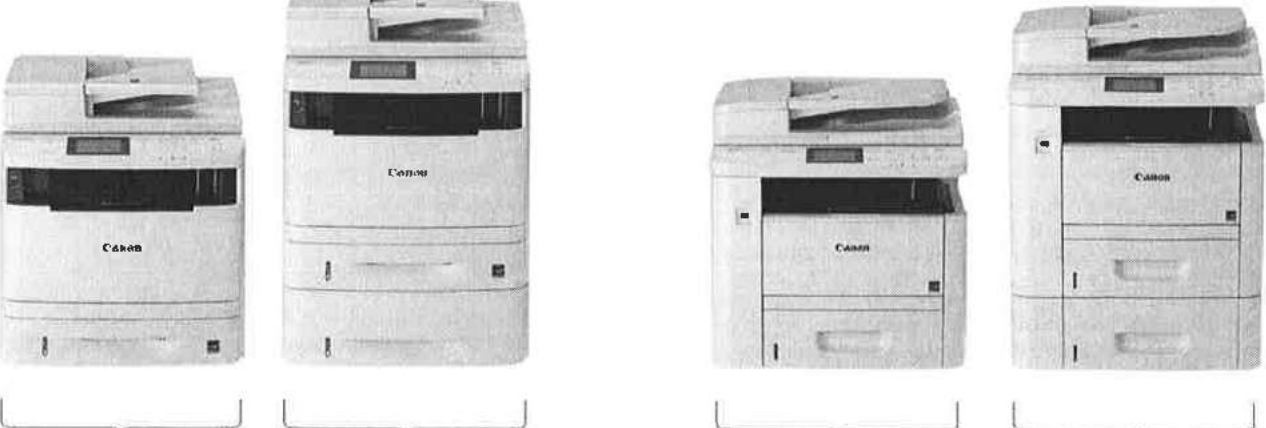

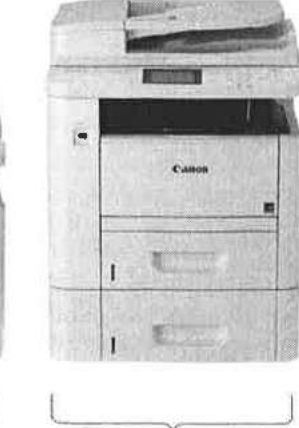

f i letter af en statsmæller i letter af en statsmæller i letter af en statsmæller i letter af en statsmæller

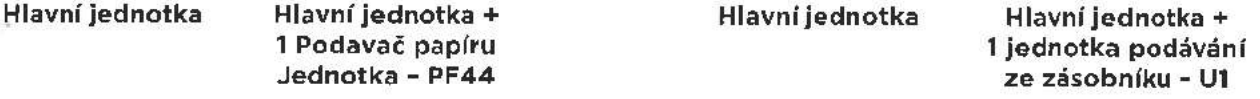

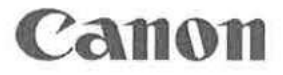

.

# e<br>Teaks in k h in the little state of **i-SENSYS** / MF411dw MF416dw MF418x MF419x

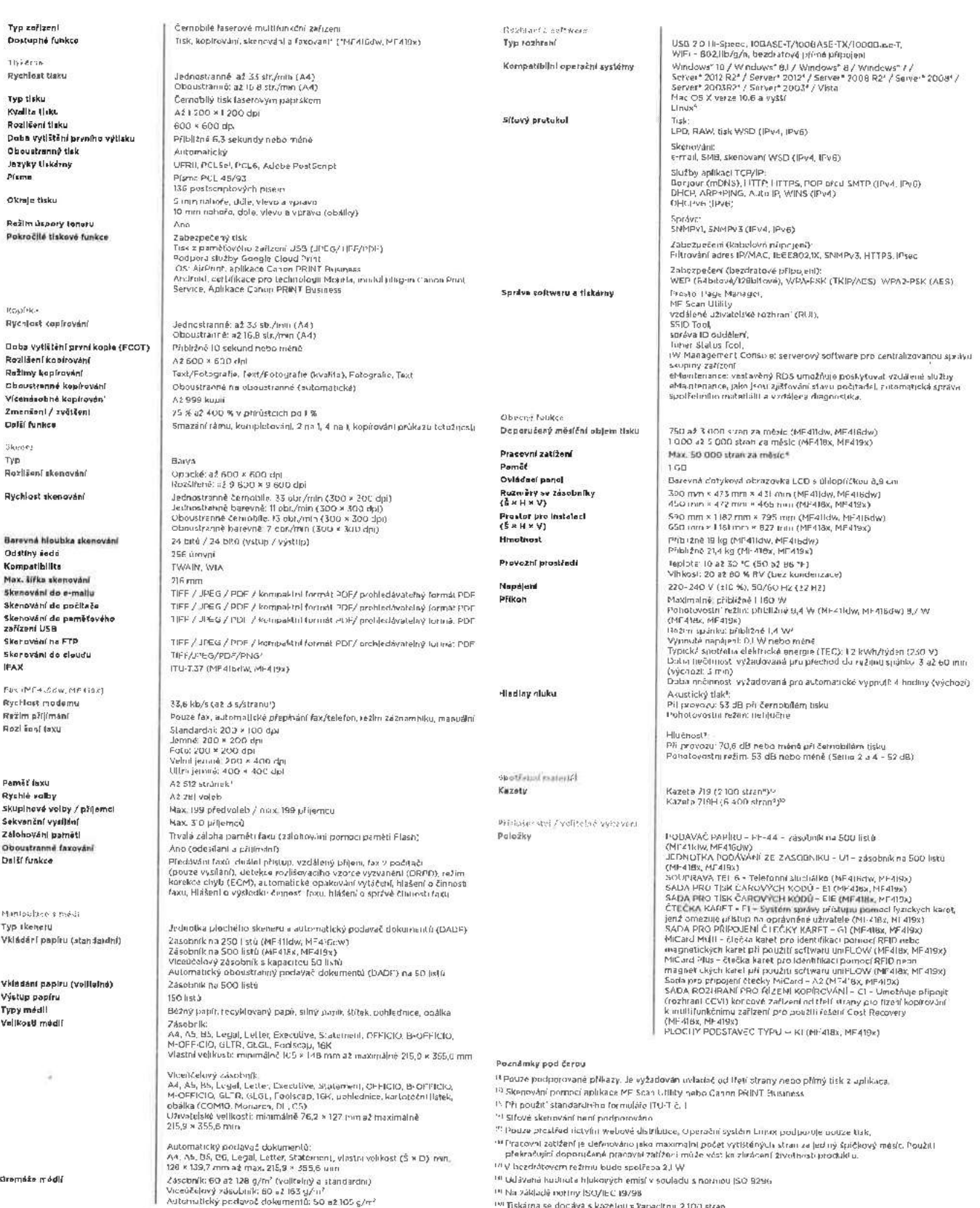

Automatický nndavač dokumentů: 50 až <sup>105</sup> g/m' W'Tiskarna se dodává <sup>s</sup> kazetou <sup>s</sup> kapacitou 2100 stran

Canon Inc. canon.com Canon Europe canon-europe.com Canon Europe<br>Canon Europe.com<br>© Canon Europa N.V., 2016<br>© Canon Europa N.V., 2016

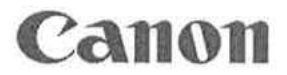

# . . .<br>Jednoduché, a přesto inteligentní *i-SENSYS MF411dw MF416dw MF418x MF419x*

multifunkční tiskárny A4, ideální pro III.<br>multifunkční tiskárny A4, ideální pro III.<br>malé firmy s flexibilními pracovníky.

S inteligentními, jednoduchými a kompaktními černobílými laserovými multifunkčními tiskárnami řady MF410, které nabízejí tisk, kopírování, skenování a faxování\* a navíc podporu pro mobilní zařízení, dosáhnete snadno výsledků profesionální kvality.

Datum začátku prodeje: červen 2016

l><|<írt>t|tit>nti ti produktu:

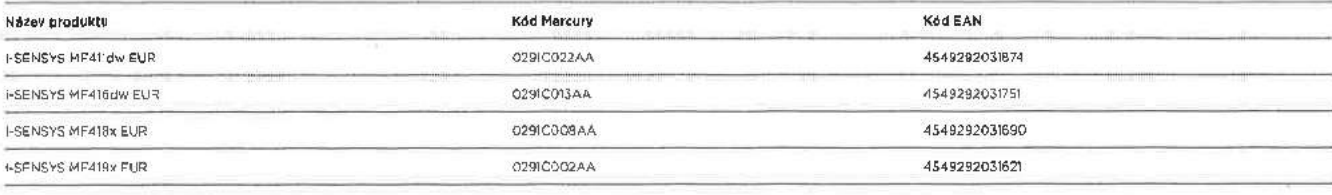

Vihšlteiinř pii'uíušuitství:

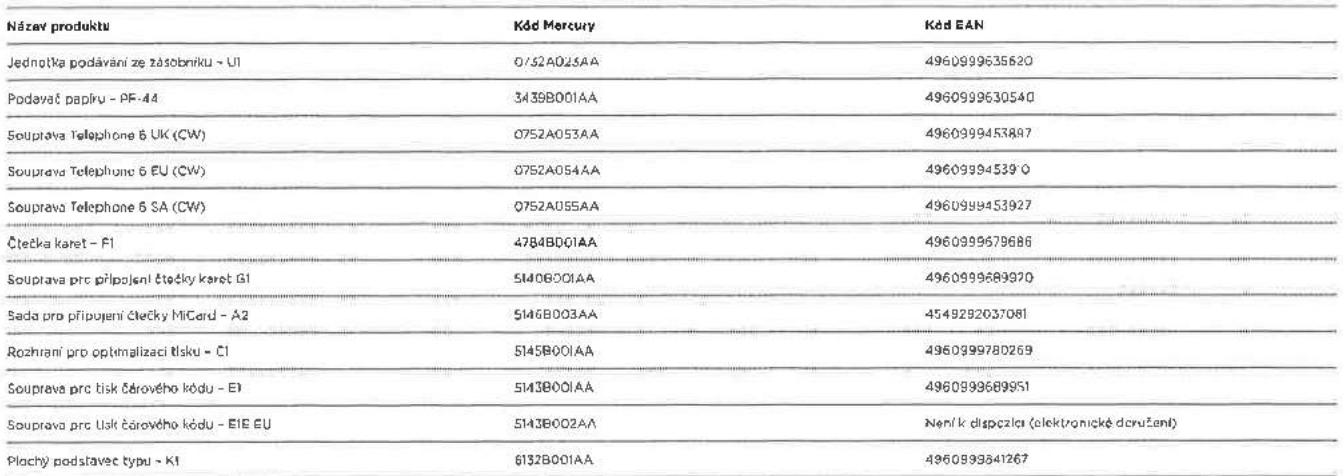

Spotřební místuiiúl

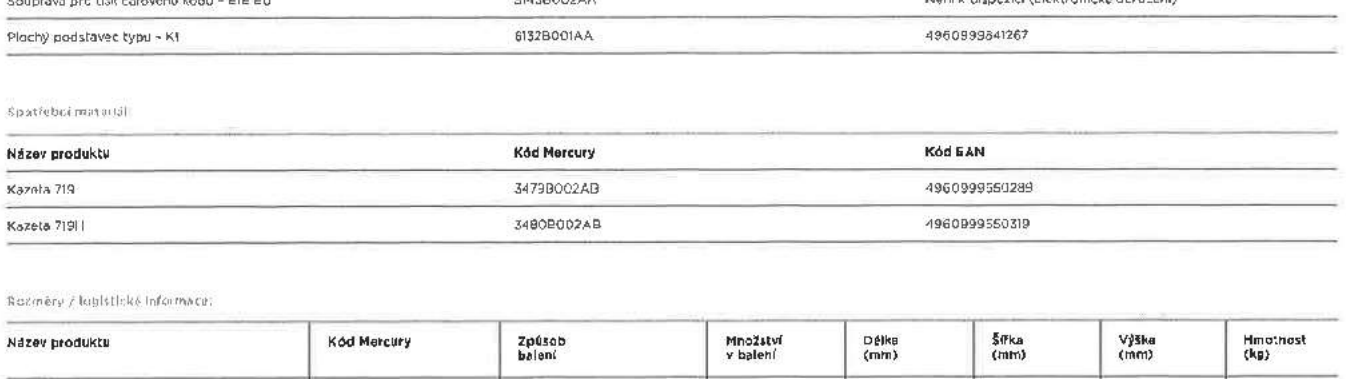

Rozměry / louixtlt:ke lnrarrnnto:

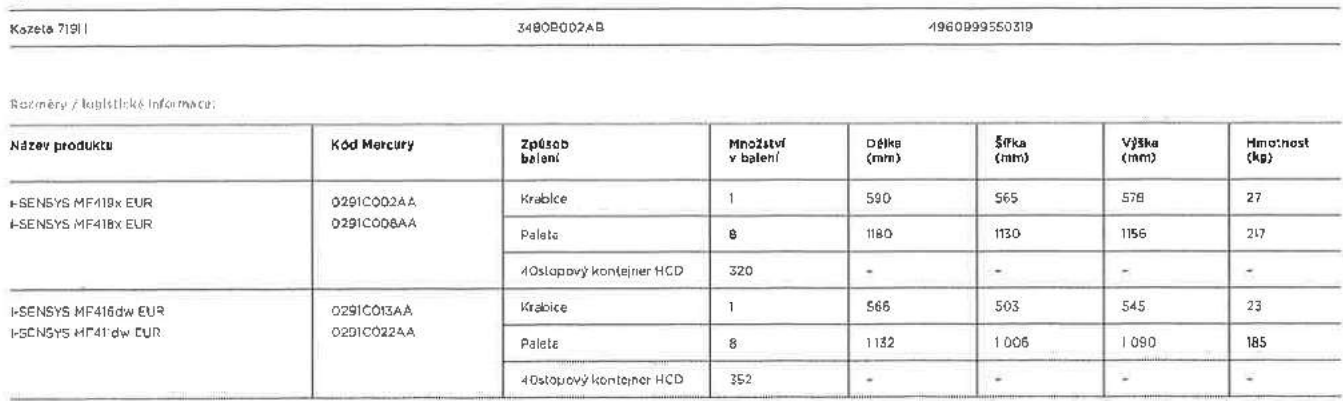

### Obsah balení

- Kazeta 719 Canon

- 
- Hlavní jednotka Disk DVD-ROM s uživatelským softwarem
- Napájecí kabel **a napalitus (\* 18. záruční list** Napájecí kabel
- . Uvodní příručka v Marec Helefonní kabel

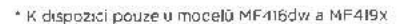

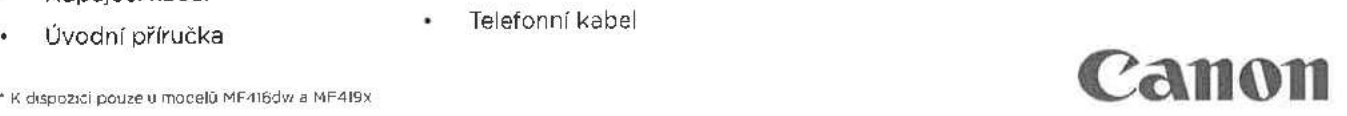

# imageRUNNER ADVANCE C3320, C3320i, C3325i, C3330i

# Malé rozměry a produktivní barevný výstup

Řada imageRUNNER ADVANCE C3300 \_\_\_ zajišťuje kvalitní barevné zpracování - '" <sup>i</sup> - |.-— --\_—\_-\_-\_—\_\_ . dokumentů na malém půdorysu. Snadná "-\_\_ <sup>|</sup> "l integrace, funkce zabezpečení a řízení nákladů v kombinaci se špičkovou energetickou \*" účinností z tohoto zařízení činí dokonalou \_ - \_ volbu pro malé pracovní skupiny.

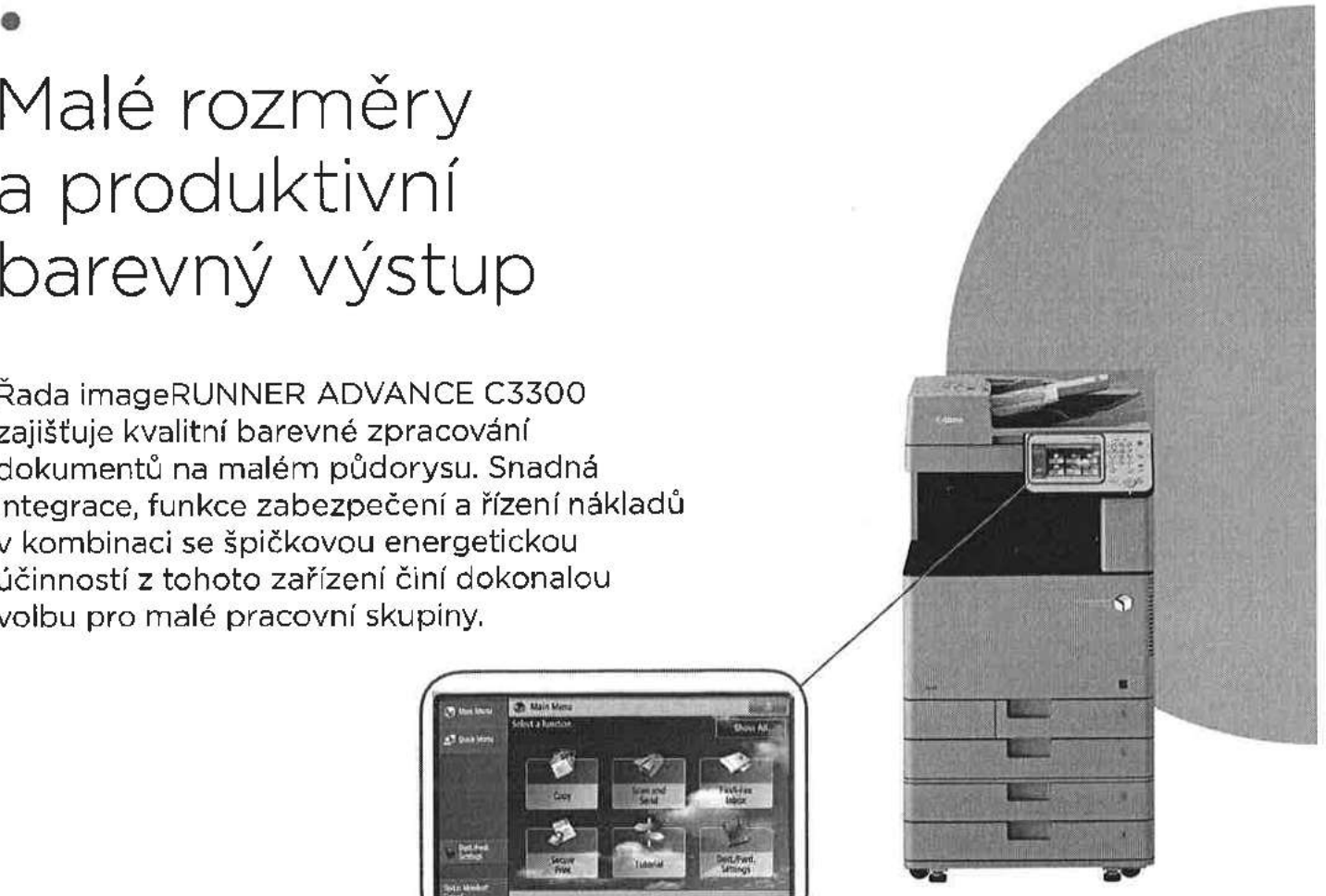

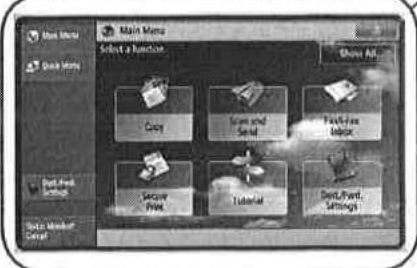

- 
- . " Multifunkční zařízení s kompaktním designem " Multifunkční zarízení s kontrolu. Aniž by došl
- Sledování činnosti uživatelů umožňuje poznávat tiskové , Možnost deaktivace funkcí na urovni jednotlivých zvyklosti vzináného uživatelů za účelem zabránění neoprávněného užití
- · Možnost používat zásady a omezit používání na úrovni zabezpečený tisk a poštovní schránka chrání důvěrné funkcí podle uživatelů dokumenty
- 
- uniFLOW ' Rozsáhlá řada možností zabezpečení nabízí nejvyšší úrovně
- zařízení informací.<br>zařízení informací.

### Řízení nákladů: Zabezpečení důvěrných informací:

- Technologie určená ke snížení celkových nákladů na tisk . Oceněná funkce inteligentního ověřování uživatelů zajistí<br>Rontrolu, aniž by došlo ke snížení produktivity nebo
	-
	-
- ' Učtování nákladů a integrace platebních automatů . Různé standardní funkce, jako je mazání dat, filtrování · Úzká integrace s řešeními správy výstupu, například adres IP a Mac a IPSec chrání zařízení a přenos dat po síti
- Nástroje správy zařízení zjednodušují správu veškerých souladu s předpisy zahrnující všechny aspekty zabeZpečení
	- ' Prevence ztráty dat (první v oboru) a provádění auditu výtisků, skenování. kopií a faxů prostřednictvím funkce uniFLOW.

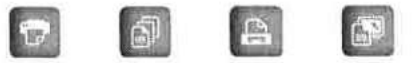

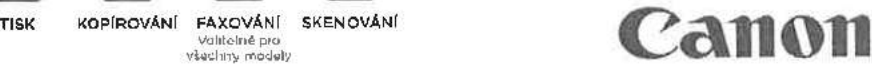

# Male, rozmery " <sup>a</sup> produktivni . , ima<sup>g</sup>

# Zjednodušení pracovních toků dokumentů Efektivní správa zařízení:

- Bezkonkurenční díky velké 17,8cm a konzistentní uživatelské prostředí, a to - Podpora průmyslových a síťových standardů, např. PCL - díky velké 17,8cm naklápěcí dotykové barevné obrazovce - a Adobe PostScript, pro dokonalou integraci a intuitivním nabídká
- 
- 
- prohledávání a převodu za použití řady formátů, včetně<br>souborů Open XML PPT a Word sady Office, umožňuje
- Integrace s výkonnými řešeními pro správu dokumentů,<br>digitalizace a výstupu zajišťuje optimalizaci pracovního
- procesu<br>• Uživatelé mohou automaticky vytvářet profesionální digitalizace a výstupu zajišťuje optimalizaci pracovního » Aktivní a efektivní údržba pomocí monitorování, tvorby<br>Dživatelé mohou automaticky vytvářet profesionální » Konstrukce, která není náročná na údržbu, omezuje brožu
- 
- Snížení odpadu díky ekologické sešívačce, která Setrné k životnímu prostředí:<br>nepoužívá sponky ' Špičkové hodnoty TEC (typická spotřeba elektřiny)<br>Podpora mobilní práce
- 

- 
- ideální pro úlohy zaneprázdněných pracovních skupin.
- Technologie V<sup>2</sup> (Vivid & Vibrant) pro zpracování obrazu<br>zaručuje, že dokumenty zůstanou stejně působivé velmi<br>dlouhou dobu.

# eRUNNER ADVANCE -. \_ \_ \_ 'í barevný výstup C3320, C3320i, C3325i, C3330i

\_ ——q

- 
- 
- Sedificial independent imageRUNNER ADVANCE v síti<br>
a automatizaci běžně prováděných uživateľských úloh<br>
 Snadné a rychlé skenování pro snadnou digitalizaci<br>
 Snadné a rychlé skenování pro snadnou digitalizaci<br>
 Stan
	- těsně integrovat s řadou výkonných softwarových řešení<br>• Konzistentní nástroje správy v rámci platformy
	- opakované využití digitálního obsahu Office, umožnuje imageRUNNER ADVANCE umožňují snadnou konfiguraci. správu a aktualizaci zařízení - jednotlivých zařízení nebo<br>početné skupiny zařízení.
		-
- brožury a dokumenty za použití dokončovacích funkcí a dokumenty za použití dokončovacích funkcí a prostoje e a prostoje e dokumenty za použití dokončovacích funkcí prostoje e prostoje e a dokumenty za požádání e prostoje e

- 
- ' Podpora mOb'ln' práce \* <sup>V</sup> režimu spánku je spotřeba pouze <sup>1</sup> <sup>W</sup>
	-
- DOSáhněte vynikajících výsledků: ' Obsahuje recyklované materiály <sup>a</sup> bioplasty ' Odolná konstrukce <sup>a</sup> systém ' Splňuje podmínky programu ENERGY STARQ.

## Hlavní možnosti konfigurace

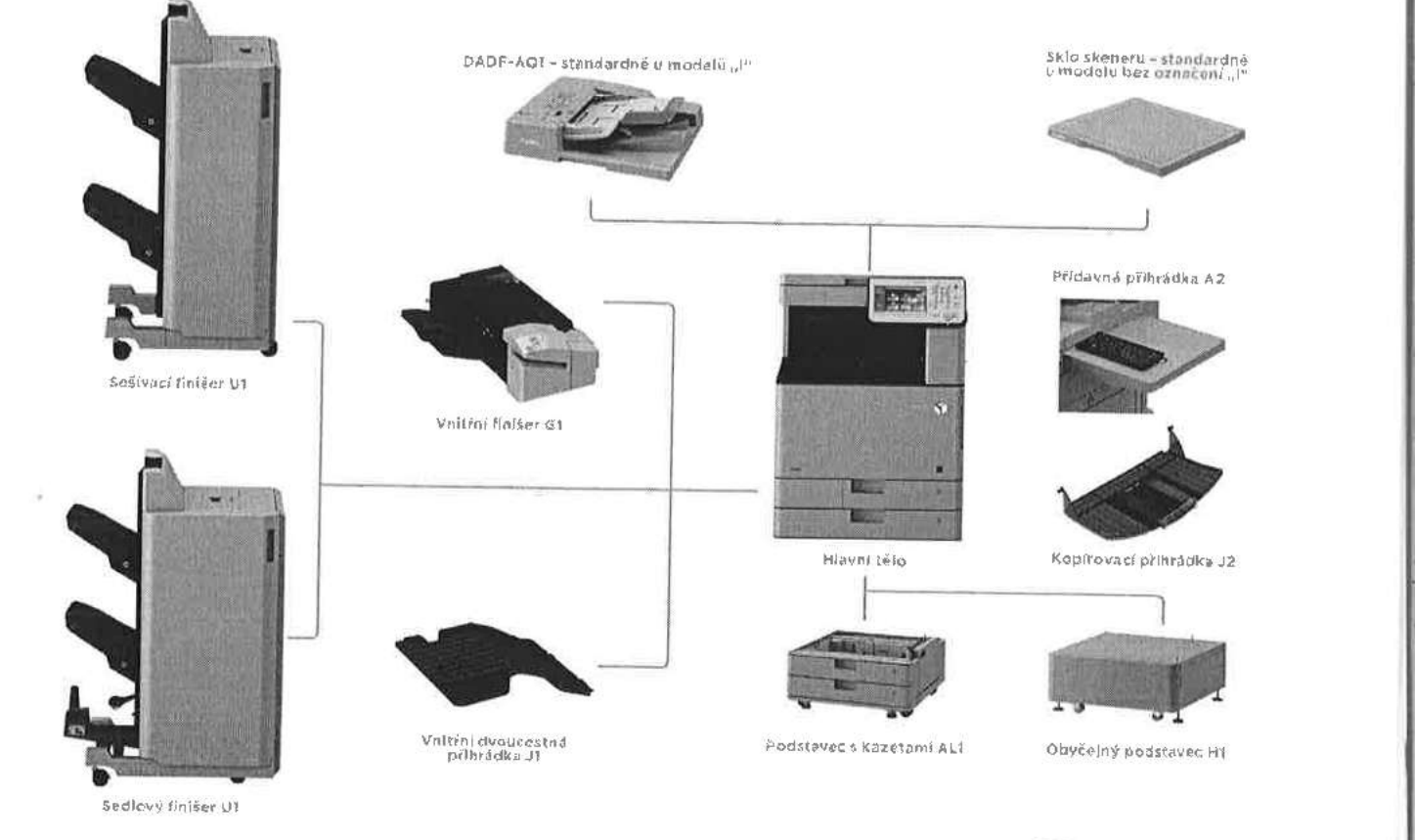

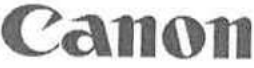

.

# u . , .. lmageRUNNER ADVANCE Technicke speCifikace \_ \_ C3320, C3320i, C33251, C3330|

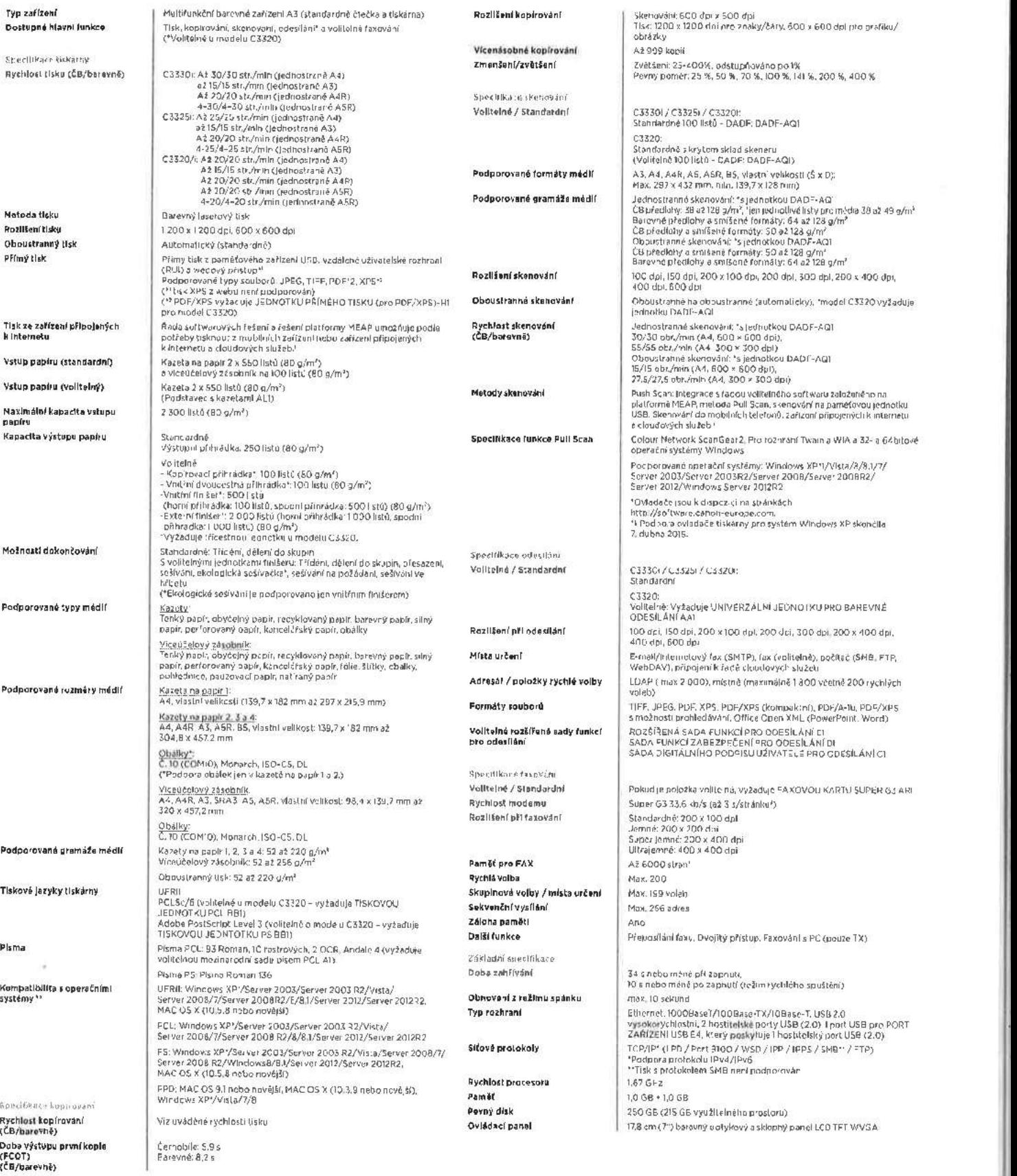

 $\mathcal{L} = \mathcal{L}$ 

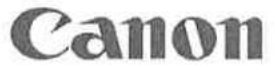

 $\mathcal{A}$ 

# o . Technickés ecifikace lmageRUNNER <sup>I</sup> ADVANCE <sup>p</sup> . . . \_ C3320, C3320l, C3325i, C3330| .

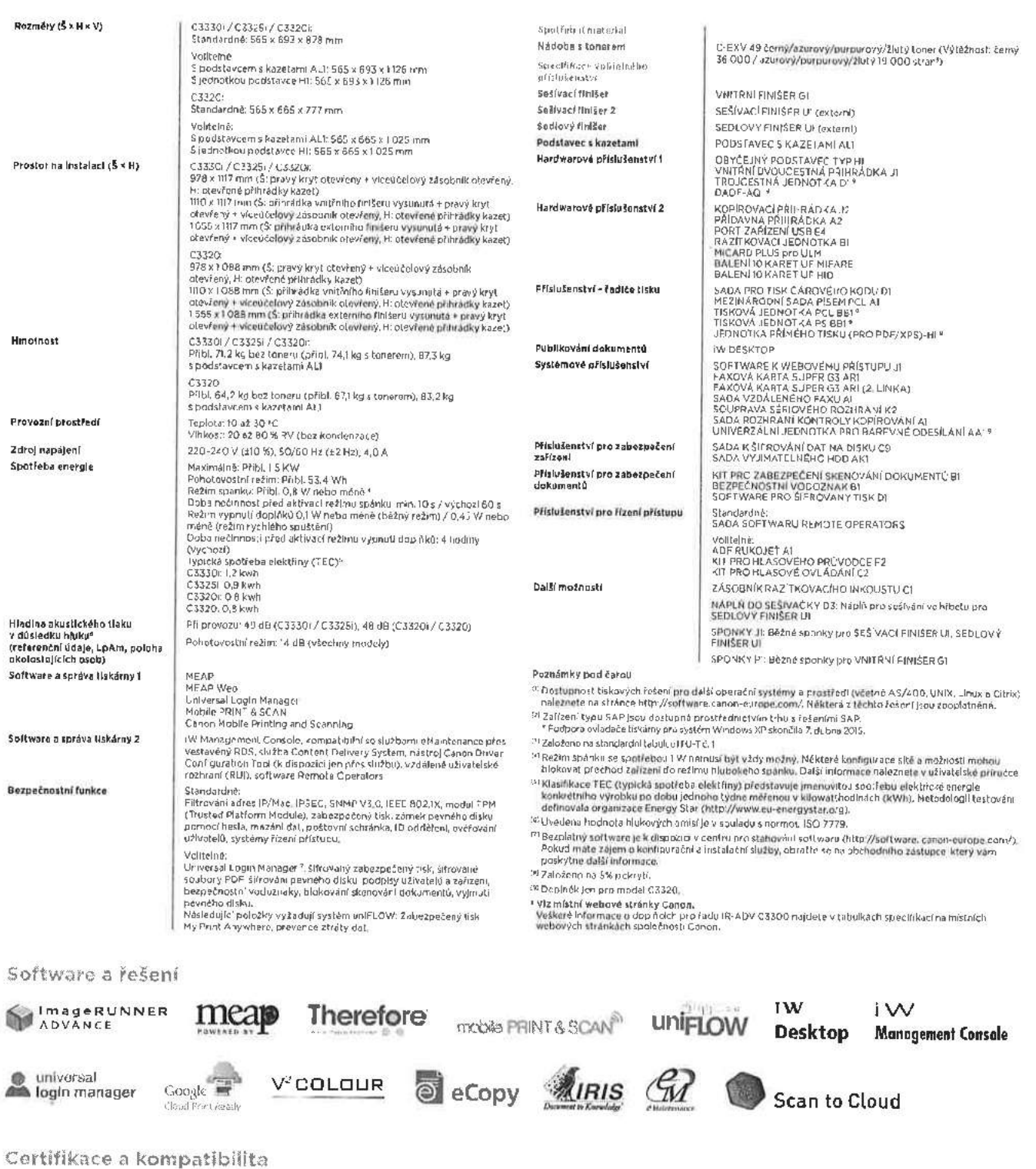

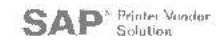

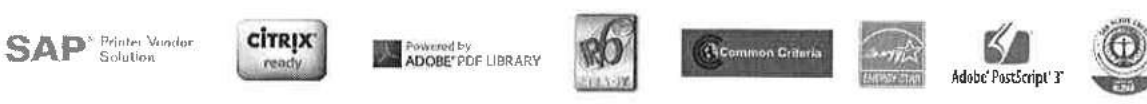

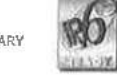

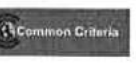

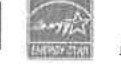

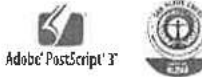

Canon Inc. Canon CZ s.r.o.<br>Carion.com Jankovcova 159

canon.com Jankovcova 1595/14B <sup>170</sup> <sup>00</sup> Prague <sup>7</sup> - Holešovice Canon EUfOpe Tel. +420 <sup>225</sup> <sup>280111</sup> canon'eUYODeicom Fax +420 <sup>225</sup> <sup>280</sup> <sup>311</sup>

canon.cz Czech edition © Canon Europa N.V., 2015

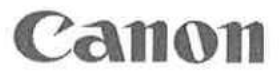

# Kompaktní a inteligentní

imageRUNNER ADVANCE 500i, 400i

Tato kompaktní zařízení imageRUNNER ADVANCE jsou vhodné pro libovolné pracovní skupiny a oddělení a nabízejí možnost černobílého tisku a inteligentní manipulaci s dokumenty, která vám pomůže optimalizovat vaše pracovní postupy, ušetřit peníze a zabezpečit důvěrné informace.

# you can

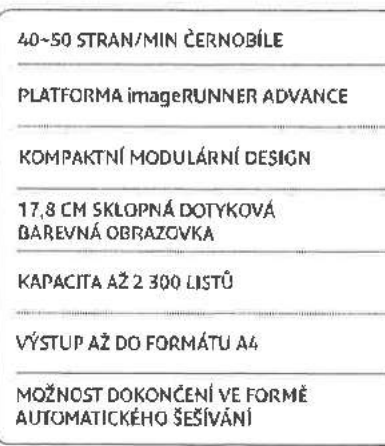

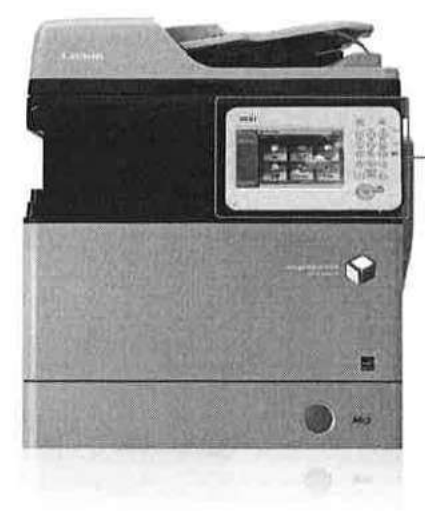

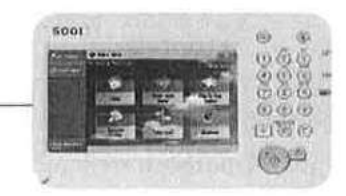

### Produktivita

- · Bezkonkurenční a špičkové uživatelské prostředí, a to díky velké, 17,8 cm sklopné dotykové barevné obrazovce a intuitivním nabídkám
- · Jedinečná možnost přizpůsobení pro zjednodušení a automatizaci běžně prováděných úkolů
- · Pocpora oboustranného barevného skenování a odesílání a nativní podpora datových formátů, jako je PDF a Office Open XML (PowerPoint), umožňuje opakovaně využívat a upravovat digitální obsah
- · Integrace špičkového řešení pro práci s dokumenty, zachycením obrazu a man'pulaci s výstupním materiálem vám zajistí optimalizaci celého pracovního procesu
- · Kapacita až 2 300 listů papíru pro vytížené pracovní skupiny a oddělení
- · Možnost dokončení ve formě automatického sešívání
- · Podpora mobilních technologií.

# Řízení nákladů

- · Funkce mnoha zařízení v jednom kompaktním multifunkčním zařízení
- · Efektivní a spolehlivá produkce výstupních dokumentů pro pracovní skupiny a oddělení
- · Sledování činnosti uživatelů umožňuje poznávat tiskové návyky
- · Možnost používat zásady a omezit používání na úrovni funkcí podle uživatelů
- · Efektivní funkce sledování zařízení, hlášení a diagnostiky pro snadnou správu a údržou
- · Možnost používat sdílené prostředky (např. fax a úložiště Advance Space) ostatních zařízení iR-ADV
- · Možnosti účtování nákladů a integrace platebních automatů.

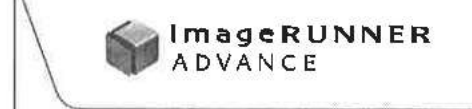

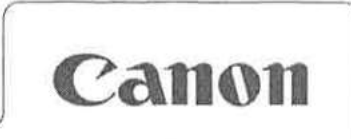

# Zabezpečení zařízení a informací

- · Oceňovaná možnost inteligentního ověřování uživatelů vám zajistí kontrolu. aniž by došlo ke snížení produktivity nebo pohodlí pro uživatele
- · Možnost deaktivace funkcí v závislosti na jednotlivých uživatelích za účelem zabránění neoprávněného užití
- · Zabezpečený tisk a funkce MailboxLite ochrání důvěrné dokumenty
- » Různé standardní funkce, jako je mazání dat, filtrování adres IP a Mac a IPSec chrání zařízení a přenos dat po síti
- Rozsáhlá řada možností nabízí nejvyšší úrovně shody s předpisy zahrnující všechny aspekty zabezpečení informací
- Prevence ztráty dat (první v oboru) a provádění auditu výtisků, skenů, kopií a faxů prostřednictvím funkce uniFLOW.

### Integrace

- » Všestranné portfolio zařízení imageRUNNER ADVANCE se zaměřuje na potřeby všech pracovních oblastí od malých pracovních skupin přes velká oddělení až po podniková reprografická oddělení
- Nativní podpora pro průmyslové a síťové standardy, např. Genuine Adobe PostScript a PCL pro snadnou integraci v prostředí ERP, CRM a ostatních podníkových informačních systémech
- · Díky konzistenci platformy imageRUNNER ADVANCE a portfolia lze zajistit snadnější správu i provoz všech vašich zařízení
- Výkonná integrovaná platforma MEAP společnosti Canon poskytuje silnou vazbu na řadu oceněných řešení pro řízení záznamu a výstupu dokumentů pro optimalizaci procesů
- · Nástroje pro správu zařízení společnosti Canon umožňují snadno konfigurovat. spravovat a upgradovat zařízení - a to samostatně i jako součást větší skupiny zařízení · Sdílení zdrojů v síti
- Udržitelnost
- · Špičkové hodnocení TEC\* (Typická spotřeba elektřiny )\*
- · V režimu spánku je spotřeba pouze 1 W
	- · Obsahuje recyklované materiály a bioplasty
	- Splňuje podmínky pro standard ENERGY STAR<sup>®</sup>.

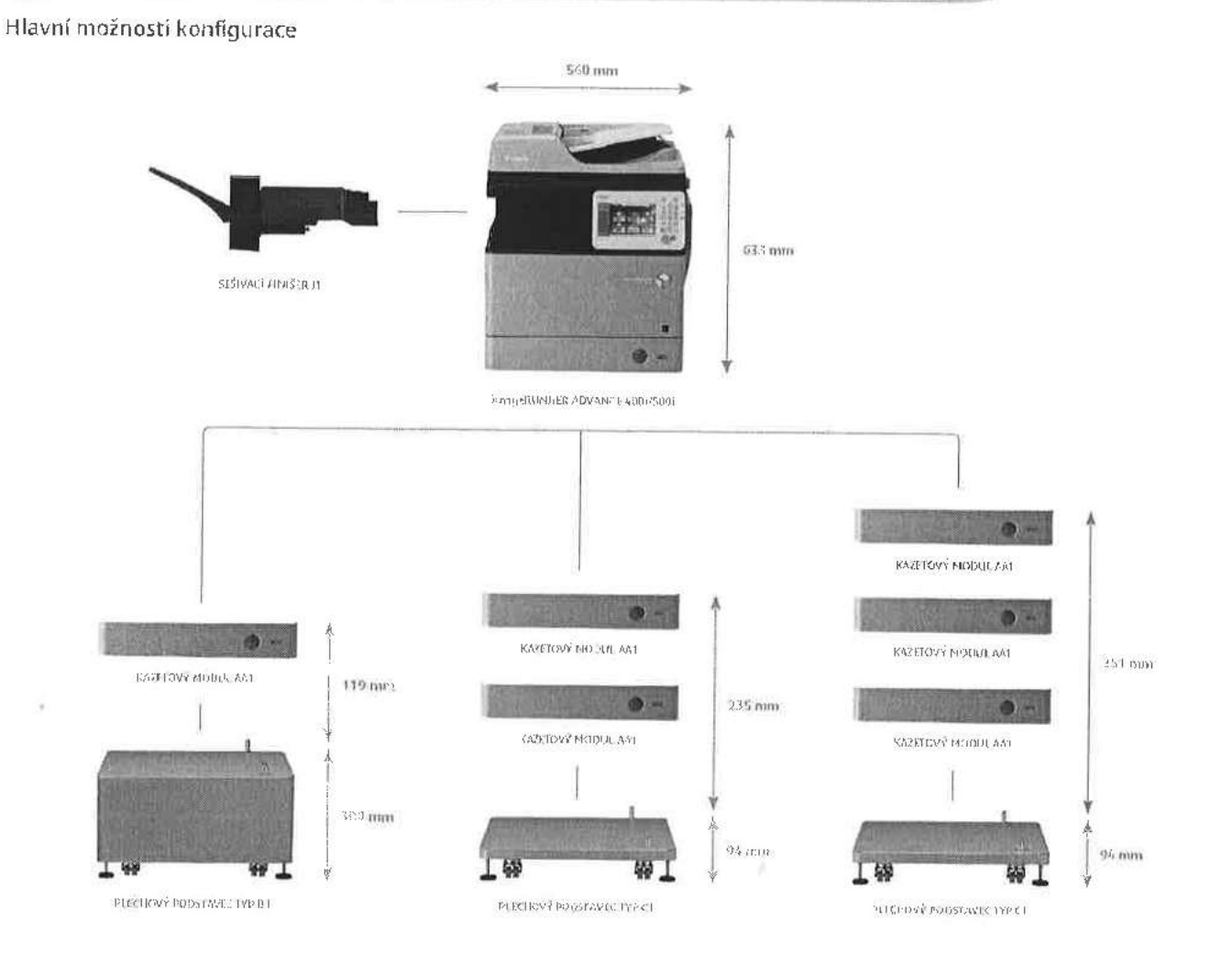

Úplné podrobnosti o všech volitelných položkách najdete ve specifikacích produktů.

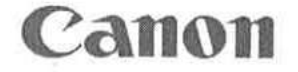

\*Podle definice ENERGY STAR(http://www.eu-energystar.org)

# Specifikace: řada imageRUNNER ADVANCE 500i/400i

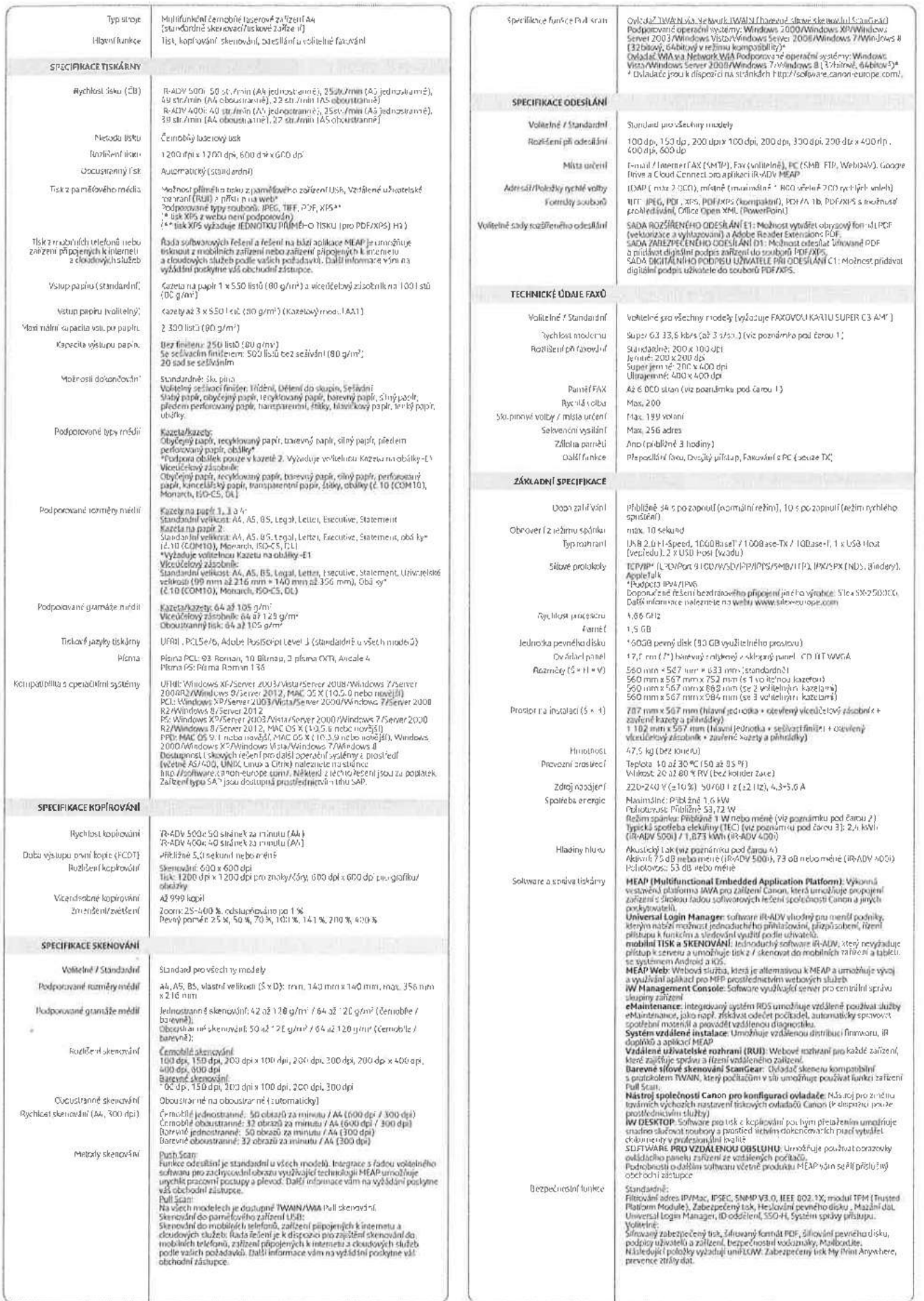

# Specifikace: řada imageRUNNER ADVANCE 500i/400i

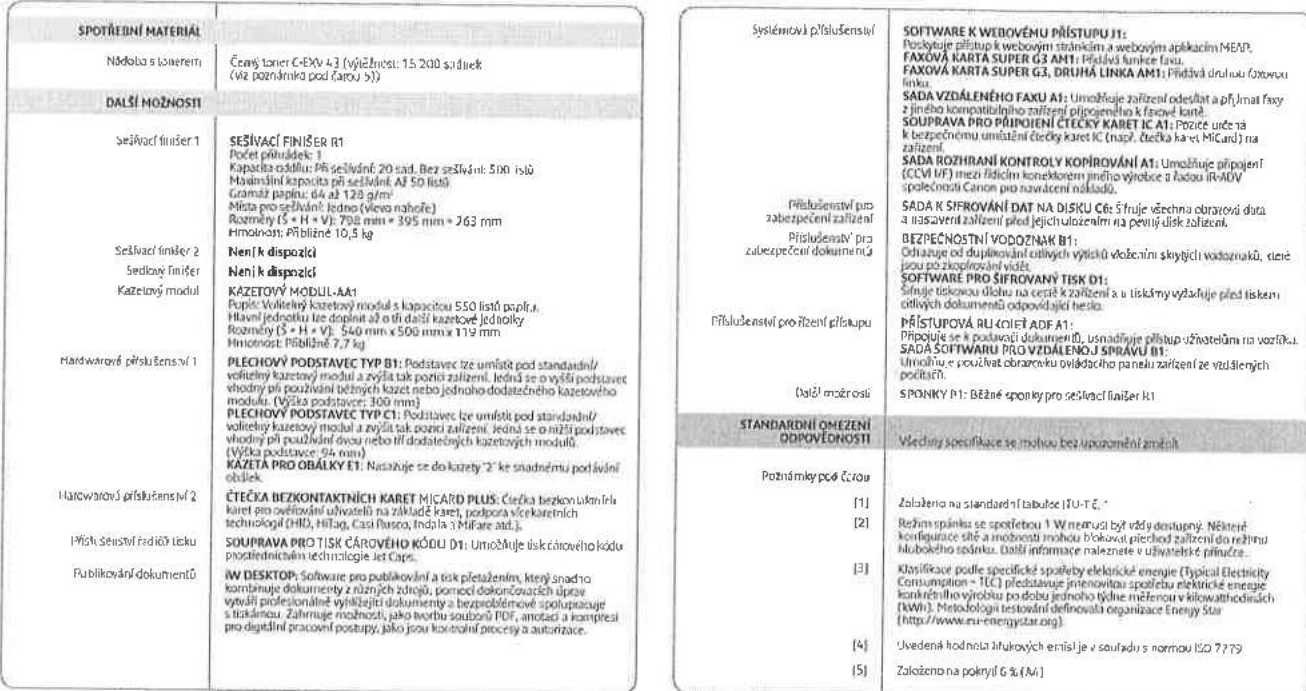

Ocenéní

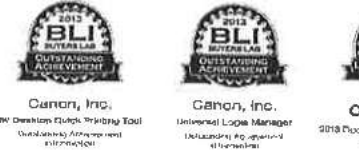

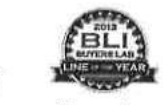

Defiameling Agrigations

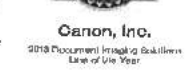

Software a l'esení

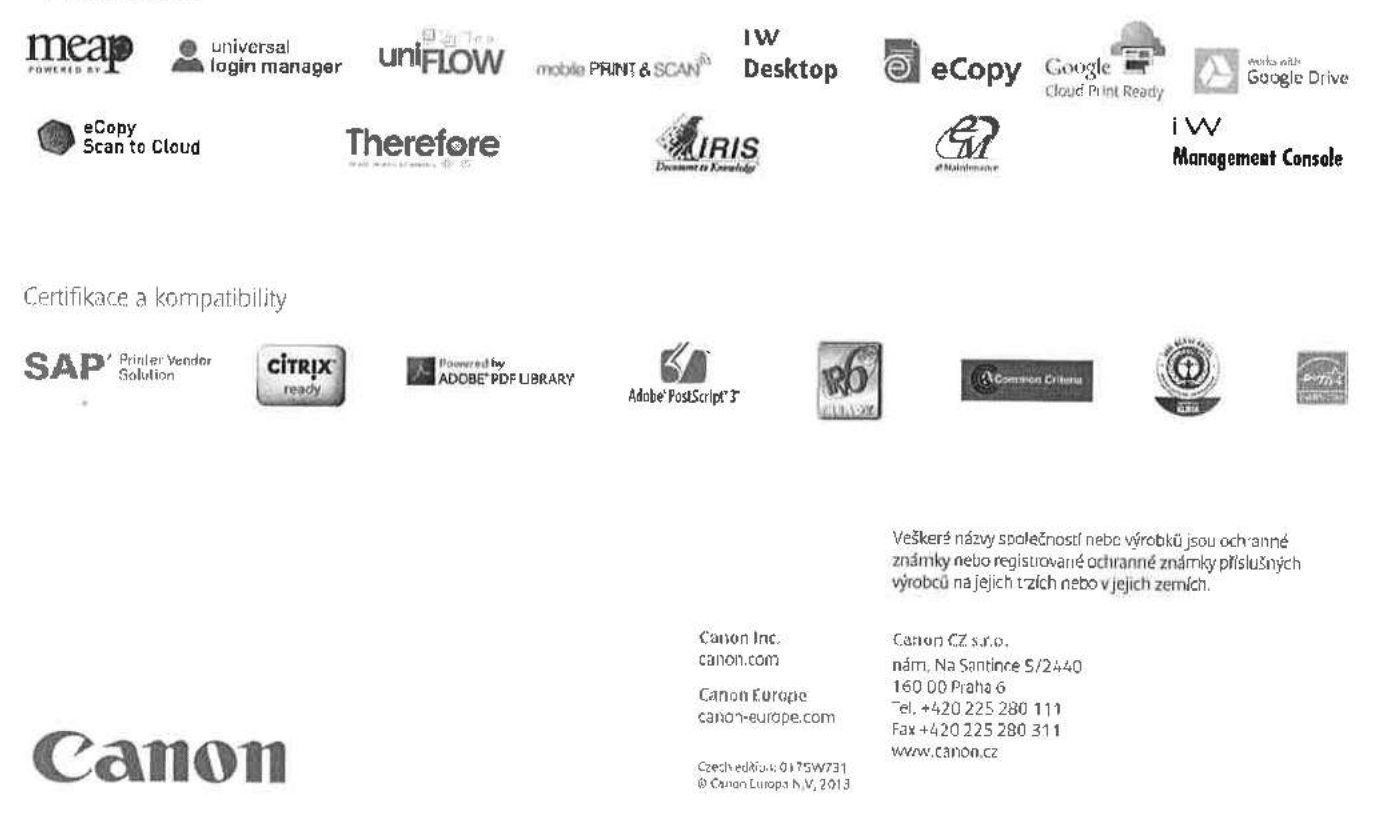

# Kompaktní a produktivní barevný výstup

imageRUNNER ADVANCE C250i, C350i, C351iF

# Tato barevná zařízení imageRUNNER ADVANCE pro formáty A4 zajišťují kvalitní barevnou komunikací na malém půdorysu. Díky snadné integraci, zabezpečení a funkce pro řízení nákladů jsou ideální pro malé pracovní skupiny.

# you can

25-35 STRAN/MIN CERNOBILE / 25-35 STRAN/MIN BAREVNĚ PLATFORMA ImageRUNNER ADVANCE **KOMPAKTNÍ MODULÁRNÍ DESIGN** 17.8 CM SKLOPNÁ DOTYKOVÁ **BAREVNÁ OBRAZOVKA** KAPACITA AŽ 2 300 LISTŮ VÝSTUP AŽ DO FORMÁTU A4

MOŽNOST DOKONČENÍ VE FORMĚ AUTOMATICKÉHO ŠEŠÍVÁNÍ

### Produktivita

- · Bezkonkurenční a špičkové uživatelské prostředí, a to díky velké, 17,8 cm sklopné dotykové barevné obrazovce a intuitivním nabídkám
- · ledinečná možnost přizpůsobení pro zjednodušení a automatizaci běžně prováděných úkolů
- · Podpora oboustranného barevného skenování a odesílání a nativní podpora datových formátů, jako je PDF a Office Open XML (PowerPoint), umožňuje opakovaně využívat a upravovat digitální obsah
- · Integrace špičkového řešení pro práci s dokumenty, zachycením obrazu a manipulaci s výstupním materiálem vám zajistí optimalizaci celého pracovního procesu
- Kapacita až 2 300 listů papíru pro vytížené pracovní skupiny a oddělení
- · Možnost dokončení ve formě automatického sešívání
- · Podpora mobilních technologií
- · Snadná údržba zajišťující menší prostoje.

# Řízení nákladů

- · Funkce mnoha zařízení v jednom kompaktním multifunkčním zařízení
- · Sledování činnosti uživatelů umožňuje poznávat tiskové návyky
- · Možnost používat zásady a omezit používání na úrovní funkcí podle uživatelů
- · Efektivní funkce sledování zařízení, hlášení a diagnostiky pro snadnou správu a údržbu
- · Možnost používat sdílené prostředky (např. fax a úložiště Advance Space) ostatních zařízení iR-ADV
- · Možnosti účtování nákladů a integrace piatebních automatů.

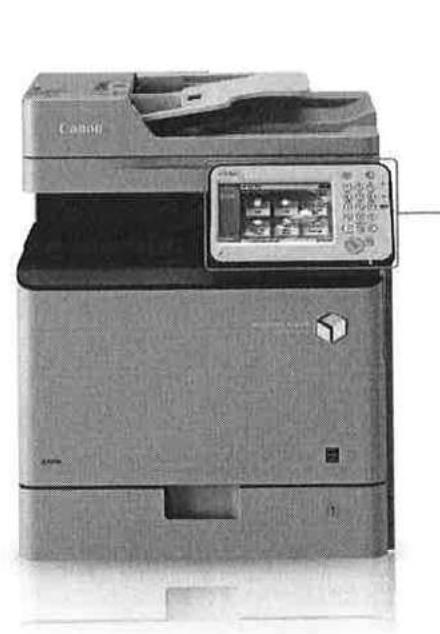

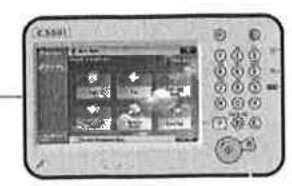

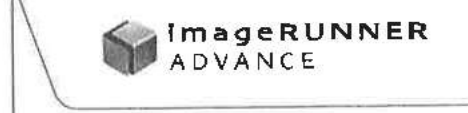

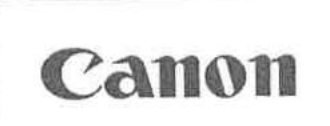

# Zabezpečení zařízení a informací

- · Oceňovaná možnost inteligentního ověřování uživatelů vám zajistí kontrolu. aniž by došlo ke snížení produktivity nebo pohodlí pro uživatele
- Možnost deaktivace funkcí v závislosti na jednotlivých uživatelích za účelem zabránění neoprávněného užití
- · Zabezpečený tisk a funkce Mailbox Lite-i ochrání důvěrné dokumenty
- » Různé standardní funkce, jako je mazání dat, filtrování adres IP a Mac a IPSec chrání zařízení a přenos dat po síti
- · Rozsáhlá řada možností nabízí nejvyšší úrovně shody s předpisy zahrnující všechny aspekty zabezpečení informací
- · Prevence ztráty dat (první v oboru) a provádění auditu výtisků, skenování, kopií a faxů prostřednictvím funkce uniFLOW.

Hlavní možnosti konfigurace

## Integrace

- · Vhodné pro pracovní skupinu libovolné velikosti, přičemž může stát na stole nebo je lze používat tak, že bude stát na podlaze
- » Nativní podpora pro průmyslové a síťové standardy, např. Genuine Adobe PostScript a PCL pro snadnou integraci v prostředí ERP, CRM a ostatních podnikových informačních systémech
- · Díky konzistenci platformy imageRUNNER ADVANCE a portfolia lze zajistit snadnější správu i provoz všech vaších zařízení
- · Výkonná integrovaná webová platforma MEAP společnosti Canon poskytuje silnou vazbu na řadu řešení pro řízení záznamu a výstupu dokumentů pro optimalizaci procesů
- » Nástroje pro správu zařízení společnosti Canon umožňují snadno konfigurovat. spravovat a upgradovat zařízení - a to samostatně i jako součást větší skupiny zařízení
- · Sdílení zdrojů v síti
- » Spojení s cloudovými službami, jako je Google Drive, umožňuje flexibilní práci a snadné sdílení dokumentů.

# Udržitelnost

- · Špičkové hodnocení TEC\* (Typická spotřeba elektřiny )\*
- · V režimu spánku je spotřeba pouze 1 W
	- · Obsahuje recyklované materiály a bioplasty
	- · Splňuje podmínky pro standard ENERGY STAR<sup>®</sup>
	- » Splňuje podmínky pro přísné ocenění Blue Angel\*\*.

1035mm

\*Podle definice ENERGY STAR (http://www.eu-energystar.org) \*\*Pouze C250i/C351iF

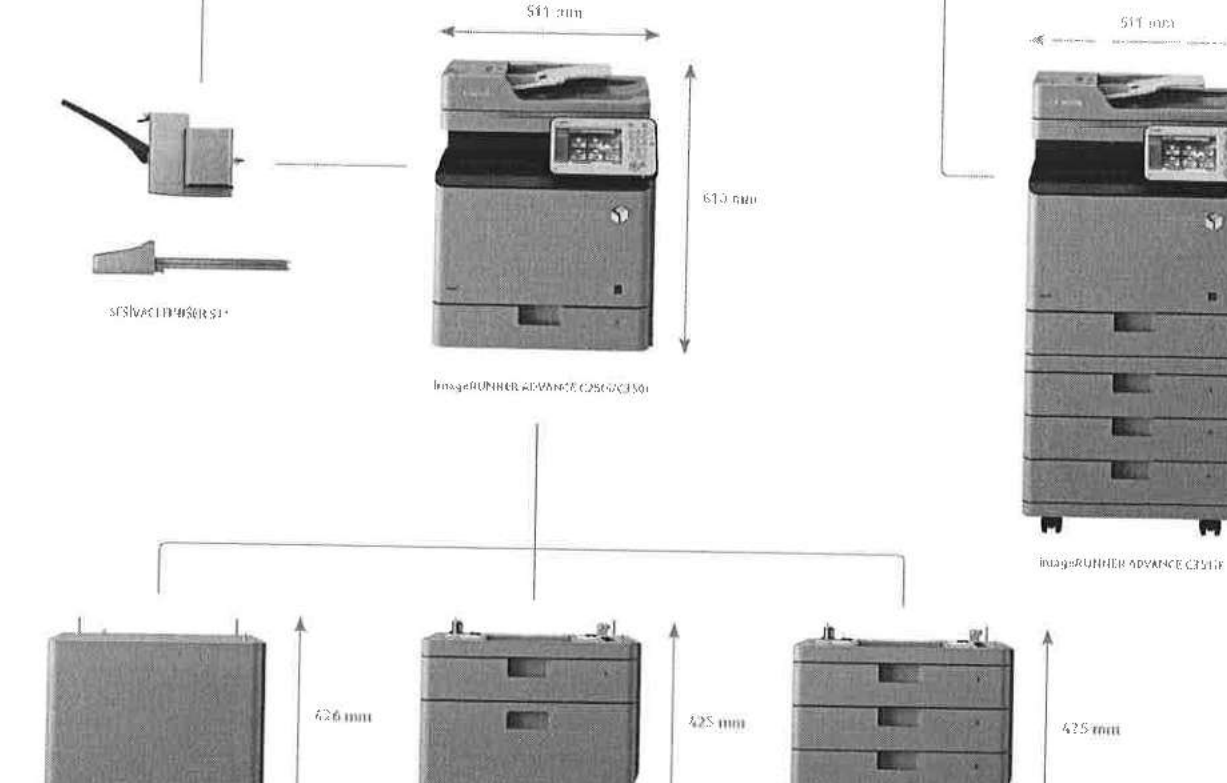

**HODSTAVEC 5 KA21.000 AG1** 

PODSTAVIC'S CAREFAULANT

# 2anon

PLECIEVÝ PODSTAVEC TYP DT

Úplné podrobnosti o všech volitelných položkách najdete ve specifikacích produktů. \* Dodatečná položka dodává stabilitu, když se k zařízení přidá sošívací finišer s dalšimi kazotarní

# Specifikace: Řada imageRUNNER ADVANCE C250i/C350i/C351iF

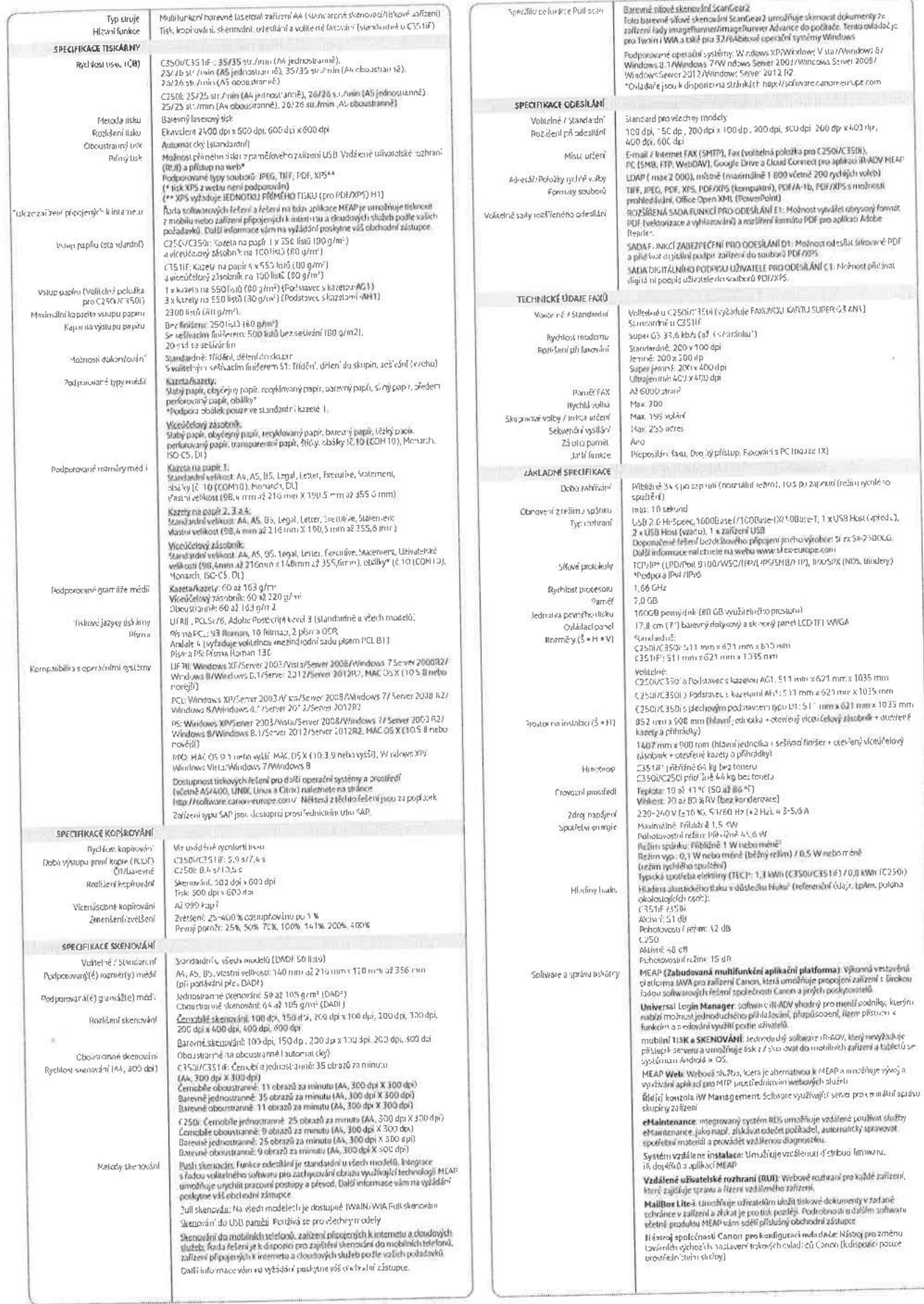

# Magistrá¢města Kladna

48

# specifikace: Řada imageRUNNER ADVANCE C250i/C350i/

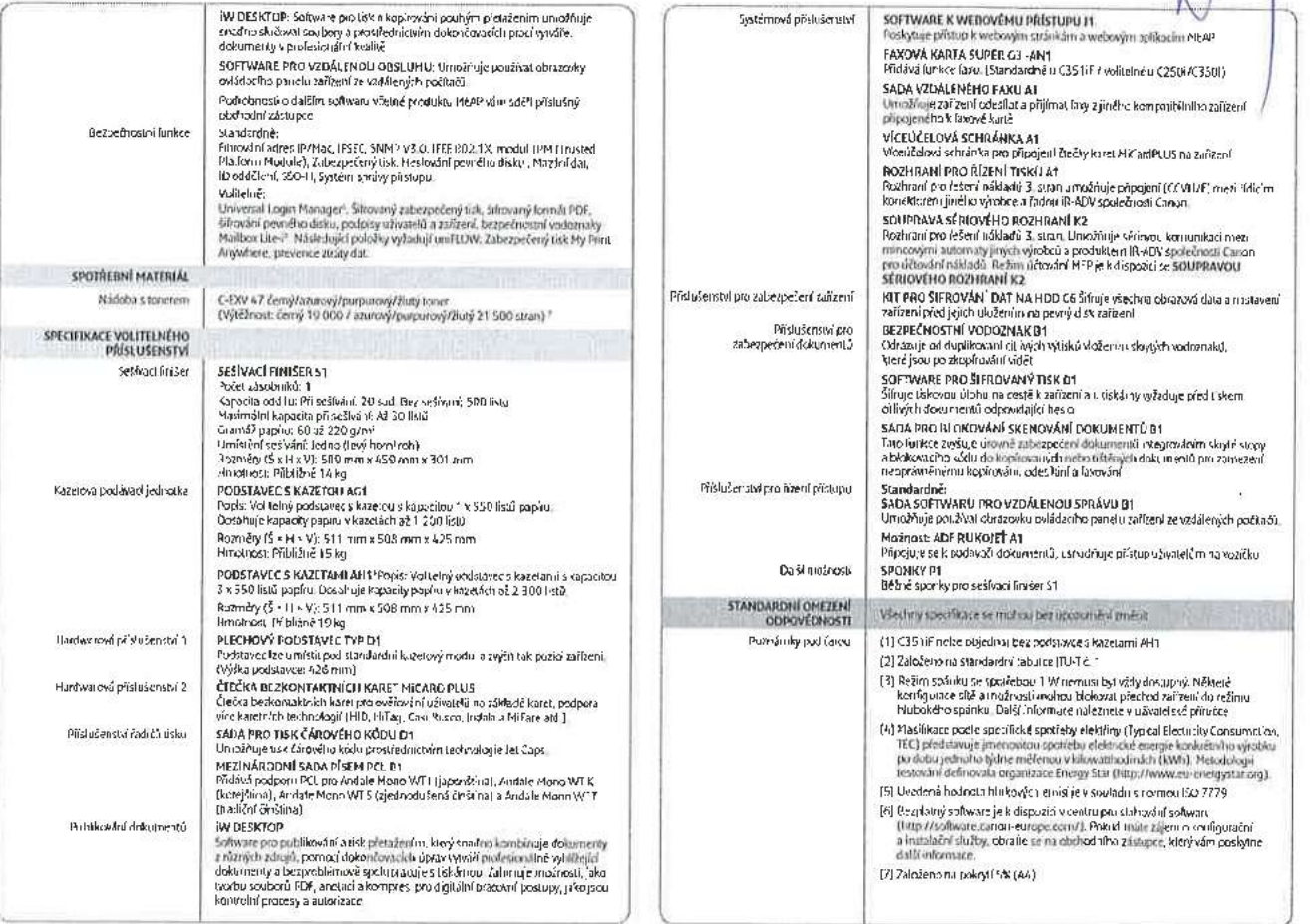

## Oceněn<sup>\*</sup>

.

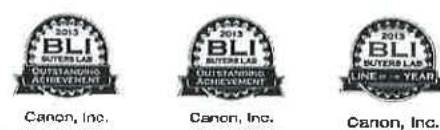

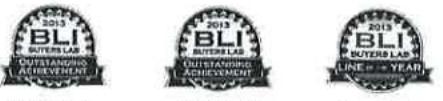

IW Demkum Quark Pflrulltw Vnol Url—mu low IM.-m! <sup>2013</sup> mnm-\_\_\_ WWMunn! tki..r.\_.c"a..m",.,". it...-...... ,... .... uneuítheYn-r ., "..""." .."..- v...

.<br>Software a <sup>s</sup>ešení

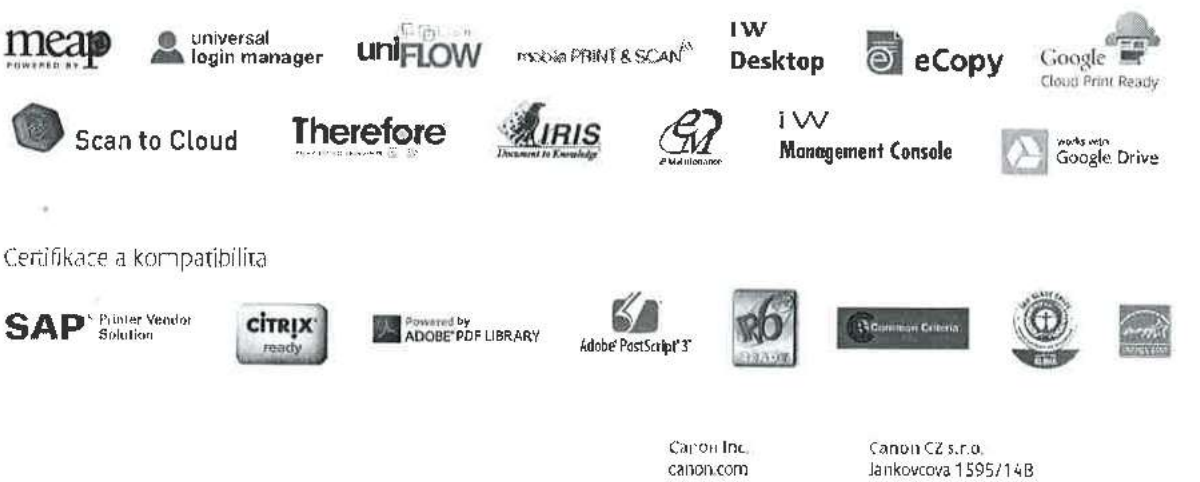

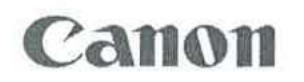

výrobků jsou ochranné známky canon-europe.com Fax +420 225 280 311 nebo registrované ochranné<br>
známky příslušných výrobců na (metalog canoncz známky příslušných výrobců na (metalog známky , 7.014)<br>
jejích trzích nebo v jelich zemích. © Canoncuropa N v , 7.014

Veškeré názvy společností nebo Catran Europe 170 00 Prague 7 - Holešovice Veškeré názvy společností nebo Catran Europe Tel. +420 225 280 111